**2e semestre** 

# **INFO-EFS n°50**

**<sup>2006</sup>** *Bulletin semestriel d'information de l'École française de Spéléologie*

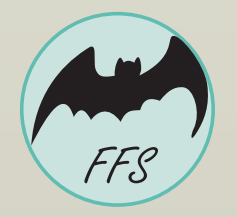

**FÉDÉRATION FRANÇAISE DE SPÉLÉOLOGIE**

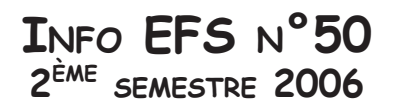

BULLETIN SEMESTRIEL D'INFORMATION DE L'ÉCOLE FRANÇAISE DE SPÉLÉOLOGIE

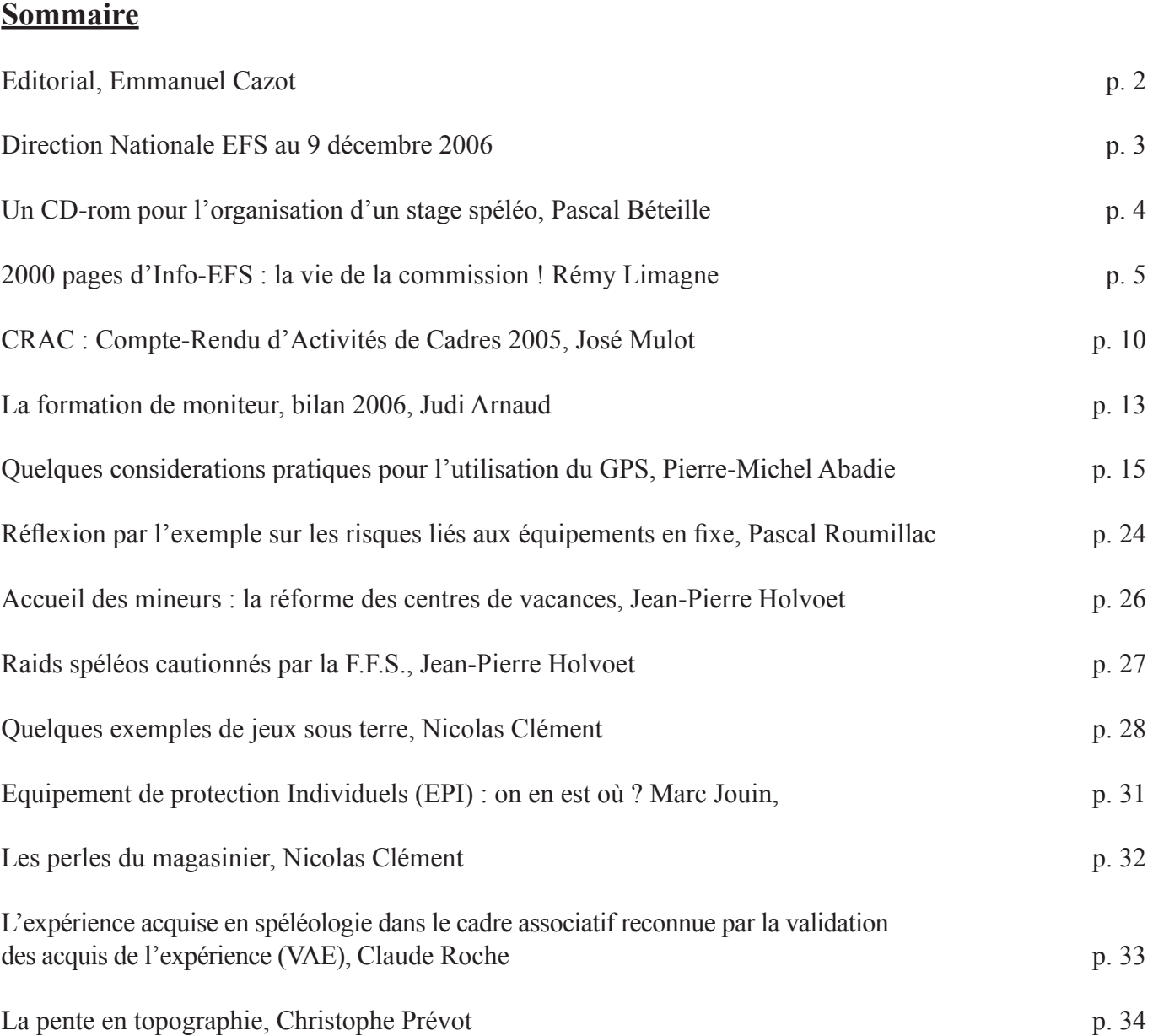

 Rédaction, composition :  *Vincent Biot, Laurent Mangel*

Relecture : Rémy Limagne, José Mulot

 Photo de 1ère de couverture : Pascal Béteille Photo de 4ème de couverture : Hugo Clément

 Impression Couverture, reliure :  *Vitton Copy*

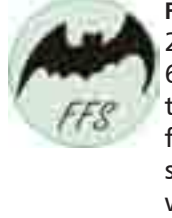

**Fédération Française de Spéléologie** 28, rue Delandine 69002 Lyon tél: 04 72 56 09 63 fax: 04 78 42 15 98 secretariat@ffspeleo.fr www.ffspeleo.fr *Commission enseignement :* www.efs.ffspeleo.fr

### **Éditorial** *Emmanuel Cazot*

Cette fois, c'est certain, nous ne pourrons pas y échapper !

Jusqu'à présent, nous pensions être à l'abri, loin du tumulte de la société, dans notre monde préservé et communautaire.

Aujourd'hui, c'est terminé, la société nous rattrape pour nous englober dans sa « normalisation » et son cortège de « judiciarisation ». En moins d'un an, nous avons été, dans un premier temps, confronté à la norme de gestion des EPI de l'AFNOR. L'EFS, en partenariat avec les structures fédérales, a mené une étude qui a montré la difficulté, quasi insurmontable, d'appliquer, en l'état, la norme. Le rapport remis à l'AFNOR, proposait des aménagements compatibles avec notre pratique : aucun élément n'a été retenu dans la rédaction finale de la norme.

Dernièrement, notre ministère de tutelle, Jeunesse et Sport, nous impose une nouvelle réglementation sur l'accueil des mineurs en séjour sportif. Là encore, la réglementation parait difficilement applicable chez nous, à tel point qu'elle pourrait bien induire à terme, une limitation de l'accueil des jeunes mineurs dans nos structures. Paradoxe évident avec la volonté générale, et qui nous est également imposée, de rajeunir nos effectifs.

Mais ces désagréments, d'ordre administratif, semblent dérisoire face à la confrontation judiciaire. Que penser de cette affaire récente dans laquelle, la fédération et ses cadres, sont mis en cause pénalement sans pouvoir connaître précisément la teneur de la plainte :

> Discrimination ? Sexisme ?

Face à tout cela, nous pensons qu'il devient important de se préparer et de préparer les cadres à affronter de nouvelles situations, complexes et qui nous échappent. Être cadre aujourd'hui, et plus encore qu'hier, c'est non seulement maîtriser la technique et la pédagogie, c'est également connaître ses droits et ses devoirs. Les dirigeants de structures sont aussi concernés.

L'EFS va mettre en œuvre le nécessaire, pour informer, sereinement et efficacement, ses membres. Nous avons réfléchi, lors des journées d'étude de Méaudres, à la question de la formation continue des cadres (contenu et modalité). Pourquoi ne pas proposer des sessions de formation intégrant les nouvelles questions qui nous préoccupent tous?

Cependant, cela ne suffira pas, il est indispensable que notre fédération se dote rapidement de moyens plus offensifs, nous ne pouvons plus continuer de nous faire trop souvent « marcher dessus » dans nombres de domaines de notre activité.

### **DIRECTION NATIONALE EFS AU 9 DÉCEMBRE 2006**

**Bureau : Président :** *Formations personnelles*

**Président-adjoint : Rémy LIMAGNE** Tel = 03.84.51.62.08 54 route de Pont de la Chaux, 39300 Châtelneuf limagne@club-internet.fr *Formations Initiateur / Site web EFS*

**Trésorier : Jean-Marc LECOQ** Tel = 02.32.56.93.62 9 rue Roger Bontemps, 76500 La Londe Jean-Marc.LECOQ@wanadoo.fr

### **Autres membres de la Direction : Pierre-Michel ABADIE** Tél = 05.59.12.02.17

**Judicaël ARNAUD** Tel = 06.84.61.86.22 Les Blaches, 07120 Chauzon judicael.arnaud@wanadoo.fr *Formation Moniteur, GET*

*Info-EFS, publications*

*Stages scientifiques, Correspondant CREI*

**Philippe KERNEIS** Tel = 01.41.90.08.11 67 avenue Jean Jaurès, 92140 Clamart compared to the state of the philippe.kerneis@ffspeleo.fr *Représentant du Comité Directeur FFS*

### **Chargés de mission :**

**Jean-Pierre HOLVOET Tel = 01.60.69.97.50 / Fax = 01.60.69.95.57** 6 rue G. de Champeaux, 77720 Champeaux jean-pierre.holvoet@ffspeleo.fr *Relations avec SNPSC et Brevet d'Etat*

**Marc JOUIN** Tél = 02.47.37.47.41 3 place de la Riche, 37000 Tours marc.jouin@club-internet.fr *Actions diverses d'enseignement, EPI*

**Gaëtan PERRIER** Tél = 01.46.98.35.46 27/29 rue Roque de Fillol, 92800 Puteaux and the set of the set of the set of the space of the space of the space of the space of the space of the space of the space of the space of the space of the space of the space of t *Veille internet*

**Laurent MANGEL** Tel = 04.72.56.35.76 / Fax = 04.78.42.15.98 *Secrétariat EFS, Activité des cadres*

**Emmanuel CAZOT** Tel/Fax = 04.74.96.27.78 mobile : 06.87.96.09.44 48 b Rue de Kahl Am Main, 38090 Villefontaine emmanuelcazot@club-internet.fr

2 rue Gaston Phoébus, 64460 Morlaàs pierre-mi.abadie@wanadoo.fr

**Vincent BIOT** Tel = 04.74.59.32.65 mobile : 06.20.88.16.31 7 place Saint-Maurice, 38200 Vienne vincent.biot@voila.frr

**Michel ISNARD** Tel = 04.93.36.12.87 mobile : 06.76.12.38.01 30, place aux Aires, 06130 Grasse extending the million of the million of the million of the million of the million of the million of the million of the million of the million of the million of the million of the million o

**Pierre-Bernard LAUSSAC** *04.72.56.35.73 Matériel technique EFS* pierre-bernard.laussac@ffspeleo.fr

28 rue Delandine, 69002 Lyon lorenzo et al. et al. et al. et al. et al. et al. et al. et al. et al. et al. et al. et al. et al. et al. et al. et al. et al. et al. et al. et al. et al. et al. et al. et al. et al. et al. et

### **Un CD-rom pour l'organisation des stages de spéléologie**

*Pascal Béteille*

Chacun apprend, forge sa personnalité au fil du temps, des expériences, des lectures qu'il fait ; il écoute, regarde les autres, tire des éléments de ce qu'il vit sur le terrain.

S'ensuit une réflexion par rapport à tous ces éléments. Il acquiert ainsi des richesses techniques et intellectuelles propres à répondre aux diverses situations d'encadrement auxquelles, il sera confronté.

Cela suffit sans doute à faire un bon cadre de stage. Pour devenir responsable de stage, il semble préférable d'enrichir son expérience de cadre en co-organisant des stages.

La préparation de ces stages passe par une montagne de paperasse, cette dernière, avec le boom de l'informatique et du net, subi une sérieuse érosion (ainsi, 90% de mes dossiers d'inscriptions sont adressés par email), encore faut il que ces données soient accessibles rapidement, éventuellement compressées et identifiables au premier coup d'oeil sur l'écran de votre ordinateur.

Un des gros avantages de ce CD, c'est qu'une fois mis sur le disque dur, chacun peut le faire sien. Les mises à jour peuvent être traitées très rapidement, par échanges d'email, de pièces jointes...

### **Pourquoi un CD ?**

Le support CD de ce dossier n'a pas été choisi comme ça sur un coup de tête ! C'était le meilleur moyen pour compiler une partie des documents existants de l'E.F.S. qui concernent l'organisation d'un stage sans que cela ne prennent 12 classeurs, de plus vous verrez qu'il est très pratique de ce balader avec un CD, d'imprimer le document voulu et de le photocopier sur place.

### **A qui s'adresse ce CD ?**

Principalement aux responsables et organisateurs de stages. Il est bien évident qu'un Président de club, de CDS..., un correspondant de l'École Française de Spéléologie pourra y trouver la réponse à bon nombre de questions (sur le contenu des stages, les référentiels, les démarches concernant les aides aux stagiaires...).

Quand on organise un stage on est souvent seul, cependant vous pouvez prendre conseils auprès des «anciens», leur expérience vous servira.

De plus, il parait judicieux de commencer de «se faire la main», en organisant des Week-ends clubs, CDS sur un massif que vous maîtrisez, vous appréhenderez ainsi au mieux tous les problèmes logistiques (cavités, météo, matériels, hébergements, administratif...) et humains (cadre ou stagiaire absent à la dernière minute, relations cadres/cadres ou cadres/stagiaires...)

Bonne lecture

*N.B : Le CD-rom se lance tout seul une fois son introduction dans le lecteur. Vous pouvez imprimer la jaquette. Pour cela, ouvrir le CD avec l'explorateur windows, une vignette jaquette au format jpeg y figure.*

### **2000 pages d'Info-EFS : la vie de la commission !**

*Rémy Limagne*

*avec la collaboration de Marcel Meyssonnier et Laurent Mangel*

Info-EFS n°50… A quelques semaines près, on aurait pu titrer « Info-EFS a 30 ans ».

On a pu lire dans Info-EFS n°48 une reproduction des pages éditoriales du n°1 d'octobre 1977. Jean-Claude Frachon, tout nouveau « Directeur » de la commission à l'issue d'un conflit mouvementé entre ses dirigeants et le comité directeur fédéral, annonce la couleur et notamment les buts de cette « feuille d'information & de liaison de l'Ecole Française de Spéléologie » :

 - Rassembler les infos dispersées, en quatre envois annuels

- Etablir une relation montante et

descendante entre Direction et brevetés

- Diffuser des infos sur les stages, le

matériel, la péda, la documentation, etc.

### 1. Avant Info-EFS…

Info-EFS n'est pas sorti du néant !

Il existait depuis plusieurs années de «gros» dossiers, sous couverture cartonnée et à en-tête fédérale, intitulés : « L'Ecole française de spéléologie », avec en sous-titre : Bilan - Fonctionnement - Règlements - Informations.

Le premier est sorti en 1972, non paginé, avec un éditorial de Michel Letrône et de Jo Marbach, et au sommaire le compte-rendu des Journées d'études EFS 1972 (les premières), le compte-rendu de la réunion des collaborateurs, décembre 1972 à Lyon (avec liste des membres du Comité EFS, liste des collaborateurs et calendrier des stages 1973), ainsi que le bilan des stages et sessions 1972 (statistiques), du service de placement des cadres en Centres de Vacances et de Loisirs...

Tous les CR et statistiques se faisaient à l'époque par Marcel Meyssonnier, directeur technique EFS (seul permanent, pas de secrétaire)... ainsi que le tirage sur le duplicateur /ronéo de la Fédération Départementale des MJC, Bd des Brotteaux à Lyon.

Il y a eu 9 dossiers de ce type de 1972 à 1978, tirés à plusieurs centaines d'exemplaires.

### 2. Info-EFS 1ère époque : la « feuille de liaison »

Dans le fascicule n°1 d'octobre 1977, Jean-Claude Frachon annonçait une périodicité trimestrielle. Et en effet, jusqu'en 1980, dix numéros sont parus, totalisant 275 pages. Même si quelques retards sont signalés, les plus de 600 brevetés destinataires recevront effectivement leur info trimestrielle. Listes de brevetés, statistiques, calendrier des stages, bilans des stages et des journées d'étude… mais aussi des pages techniques et quelques réflexions et courriers polémiques !

La technique est en plein essor : on s'interroge sur ce qui doit être enseigné en stage. Par exemple, Bernard Piart donne son point de vue dans le n°7 de 1979 :

« *Et pourquoi pas une découverte de la spéléo technique en remontant aux bloqueurs ? »*

*Je m'étonne moi-même de signer un tel article, mais tout peut changer ! Les idées d'un jour peuvent être remises en cause quelque temps plus tard par les mêmes individus qui les promouvaient alors. N'estce pas là le propre même des notions de recyclage, formation permanente, et adaptabilité auxquelles nous, cadres EFS, sommes si attachés ?*

*J'étais il y a peu de temps encore de cette Ecole qui annonçait « on apprend d'abord de façon impeccable la technique de remontée à l'échelle, puis quand une bonne assimilation est réalisée, on enlève les échelles et on enchaîne sur le jümar en toute sécurité» […]*

*[Mais la réalité est] que la remontée aux bloqueurs appâte de plus en plus de monde. 95% des clubs la pratiquent, parfois dangereusement d'ailleurs, et la proposent de façon brute à leurs débutants. […] Je crois qu'il faut prendre le taureau par les cornes, et systématiser un enseignement remontée aux bloqueurs aux débutants.* 

En outre se profile déjà clairement une « opposition » entre les « pédagos » (ceux qui organisent et encadrent des stages) et les « vrais spéléos » (ceux qui font de la première !)

Le mode de délivrance du brevet d'initiateur notamment est critiqué. Il faut dire qu'on pratique la triple évaluation, et que les candidats sont amenés à s'évaluer entre eux…

A partir de juin 1976 apparaît dans les permanences du secrétariat EFS, Cathy Jeuillard en plus de Marcel Meyssonnier. Les tirages d'Info-EFS se font désormais à deux. Peu après, l'EFS et la commission Equipement déménagent au 28 quai Saint-Vincent, et disposent d'une « ronéo Gestetner » (10000 francs sur le budget fédéral 1979 pour achat de matériel de bureau). A l'époque les photocopies se font une fois par semaine, dans les locaux de la Ligue de l'enseignement (et par le canal du club SCV/ affilié à la LFEEP), et à bas prix !

Tirage sur papier baveux, une simple agrafe dans un coin, des feuilles de couleurs différentes correspondant aux thèmes… Info-EFS ne fait pas encore bonne figure dans les rayons d'une bibliothèque, mais remplit bien son rôle : faire circuler l'information entre la direction et les brevetés (fig 1). En effet, malgré quelques retards, Info-EFS est bien à ce moment une feuille de liaison trimestrielle.

En 1980, la machine à écrire de Cathy vient juste de devenir électrique, mais les titres sont encore faits en « lettres transfert »

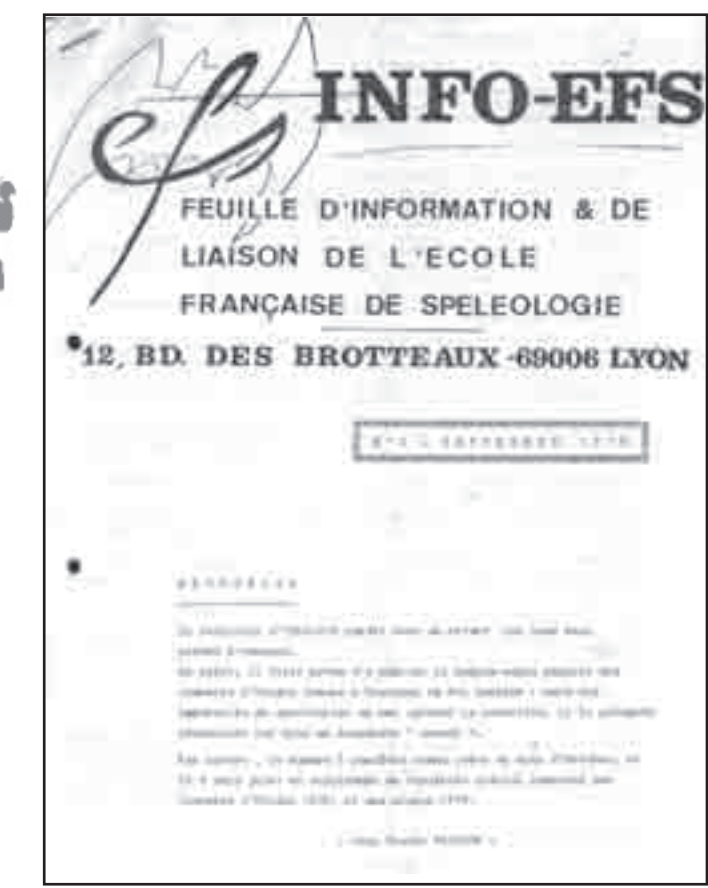

*Fig 1 : couverture Info EFS n°4, sept 78*

### **3. 1981-1993 : Info-EFS devient « bulletin annuel »**

Près de mille pages publiées du n°11 au n°24. Sous la présidence de Gérard Duclaux, la feuille de liaison devient annuelle et prend de l'embonpoint !

Le calendrier des stages y tient évidemment une bonne place. Outre les traditionnels bilans de stages, des correspondants régionaux (record en 1993 : 16 bilans régionaux), comptes-rendus des journées d'étude et de nouveaux sujets apparaissent tels le Label EFS (1989), la compétition (1990), le « guidage » et le brevet d'Etat (dès 1986).

Mais surtout, sous la présidence de Jacques Gudefin (1986-1988), Info-EFS affiche et diffuse une vraie ligne politique de l'EFS : priorité à l'amélioration de la qualité des stages (de fait, en 1987, un supplément de 40 pages au n°18 est consacré aux premiers référentiels de stage), formation de cadres, et augmentation des moyens. La tâche est lourde ! « Nous demande-t-on l'impossible ? » questionne le président (fig 2). C'est la période où l'EFS est qualifiée par le bureau fédéral d'«état dans l'état» !

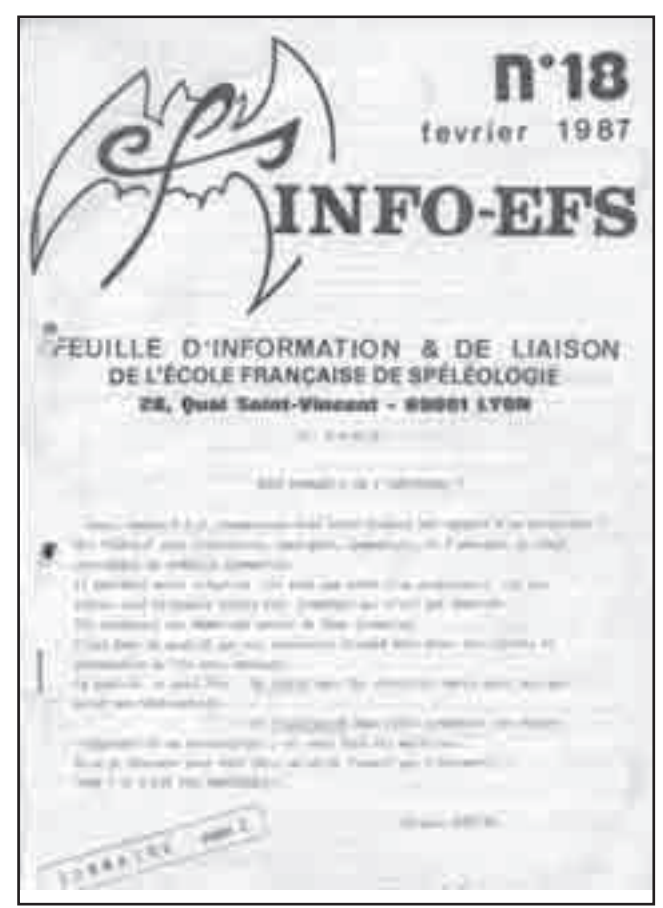

*Fig 2 : couverture Info EFS n°18, fév 87*

Du n° 20 de 1989 au n°23 de 1992 (présidence de Rémy Limagne), la priorité politique de l'EFS s'adapte aux circonstances : l'enseignement pour préserver le libre-accès aux cavités, et la recherche de sources de financement propres pour la commission. En effet l'année 1989 s'est achevée sur une grave crise entre le bureau fédéral et l'EFS, conséquemment à ce qu'on appelle aujourd'hui « restructuration » ou « compression de personnel ».

*Info EFS n°50 - 2eme semestre 2006* 6

Une «déclaration politique générale» est ainsi publiée dans le n°20 de 1989 :

### *DECLARATION POLITIQUE GENERALE*

*(texte adopté à l'unanimité par le Comité EFS le 11 mars 1989)*

*Les grandes orientations politiques énoncées ci-dessous ne sont pas classées par ordre de priorité, mais forment un tout.*

### *\* LIBRE ACCES AUX CAVITES.*

*L'EFS doit se donner les moyens de préserver la simple pratique de la spéléologie. La liberté d'aller sous terre est menacée; elle va de pair avec l'éducation au respect du milieu.*

*Les brevetés fédéraux doivent avoir un rôle actif en ce domaine.*

*\* POURSUITE DE L'AMELIORATION DE LA QUALITE DES STAGES.*

*Travaux dirigés, dossiers-instruction, et toute réalisation aidant à l'enseignement de la spéléologie pour tous et sous tous ses aspects. Les instructeurs seront particulièrement sollicités.*

*\* PRESENCE DE L'EFS AU SEIN DE LA FFS, AU SERVICE DES FEDERES.*

*- Utilisation intensive de Spelunca, Karstologia, et publication des travaux de recherche d'instructeurs.*

*- Développement de la formation de cadres et de l'esprit fédéral* 

*\* PRESENCE DE L'EFS HORS DU CADRE FEDERAL. Objectifs:*

*- Assurer la qualité de l'enseignement et de la pratique spéléologique extra-fédérale.*

*- Amener les milliers de pratiquants extérieurs a connaître la FFS, et à en devenir partie prenante et active Moyens :*

*- Multiplication des actions d'enseignement et de sensibilisation à destination de toute personne attirée par le milieu souterrain, et fréquentant les centres de vacances, grottes aménagées...*

*- Diffusion très large des travaux et des réalisations de l'EFS.*

### *\* AUTO-FINANCEMENT DE LA COMMISSION.*

*Les recettes extérieures ne peuvent que s'amoindrir encore dans les années à venir. L'EFS doit tendre vers son auto-financement.*

*Moyens :*

*- Diversifier l'origine des recettes (sponsors, publicité,...) - Développer les recettes propres (publications, documents audio-visuels, rentabilisation du stock de matériel, organisation de stages nationaux à but lucratif...).*

*- Dans le même temps, il faudra adopter un mode de fonctionnement rigoureux et comprimer certaines dépenses.*

Techniquement, jusqu'au n°20 de 1989 les maquettes sont encore faites à la main : collages de textes, surlignage et tableaux au « rotring », et pagination au « letraset ».

Puis l'informatique commence à envahir les pages d'Info-EFS, les imprimantes matricielles crépitent rue de Nuits, et la machine « offset » restée quai Saint-Vincent au siège du Comité Régional, pilotée par Monique Rouchon, accélère bien les choses.

En 1989, Info-EFS devient le « bulletin annuel de l'Ecole Française de Spéléologie », et obtient un n° ISSN.

Dès l'année suivante, le tirage se fait chez un imprimeur professionnel à 800 ou 1000 exemplaires, avec une photo sur la première de couverture (fig 3) : « Première photo de couverture. Vous avez dit opposition ? »

C'est désormais un véritable livre que reçoivent les brevetés.

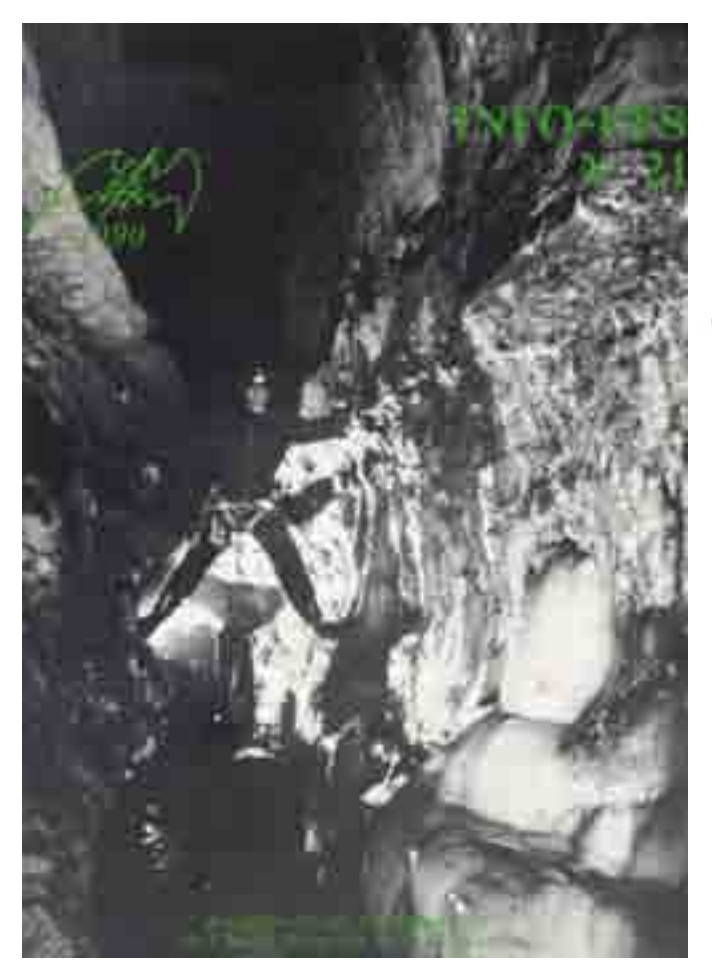

*Fig 3 : couverture Info EFS n°21, 1990*

### **4. 1994-1999 : deux par an !**

12 numéros en six ans, Info-EFS est bien devenu un bulletin semestriel (fig 4). Plus de 500 pages publiées, ce qui est beaucoup puisque depuis 1996,

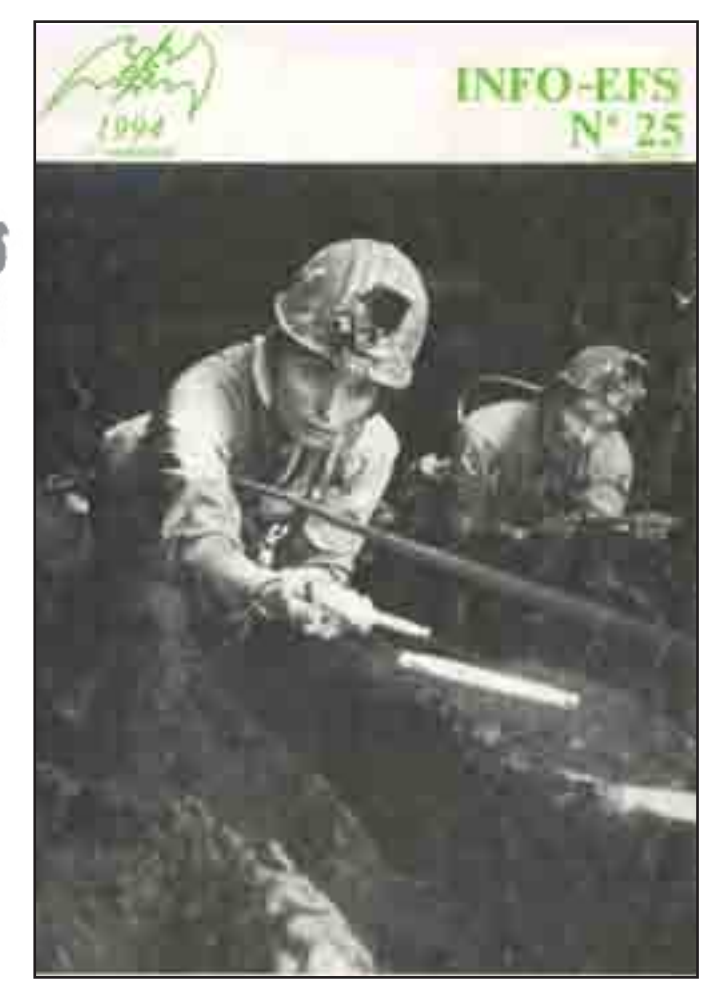

*Fig 4 : couverture Info EFS n°25, 1er semestre1994*

le calendrier des stages fédéraux fait l'objet d'un tirage indépendant.

Sous la seconde présidence Limagne, la ligne politique ne change pas : former les spéléos et les débutants pour préserver le libre-accès, mais l'accent est mis aussi sur la production de documentation pédagogique et la recherche technique.

L'orientation est claire dans l'édito du n°28 de 1995, par le président Limagne, intitulé : « Prévention ?... Action ! » :

*« Qu'il y ait ou non recrudescence d'accidents en spéléologie, il y aura toujours trop d'accidents. Un accident sous terre présente la particularité d'être doublement dramatique : d'abord pour la victime et ses proches, mais aussi souvent pour ses conséquences sur la pratique spéléologique.*

*Car même s'ils n'en sont pas la seule cause, les accidents spéléologiques constituent un vecteur très efficace de ce que nous redoutons le plus : les restrictions à la liberté d'accès aux cavités.*

*Alors, prévenir les accidents ? Au delà des paroles, l'EFS agit. L'opération «1 initiateur par club» doit permettre un meilleur encadrement dans les clubs ;*

*le Groupe d'Etudes Techniques vulgarise les techniques et la sécurité par le biais de Spelunca ; le «Manuel Technique de l'EFS» sera enfin publié en 1996, et diffusé le plus largement possible : les quelques 1200 initiateurs, moniteurs,et instructeurs fédérés contribuent chacun à leur niveau, et dans la mesure de leur disponibilité, à la formation dans et hors du cadre fédéral. »*

L'EFS tente d'infléchir l'image négative de dangerosité qui colle à la peau des spéléos ! Il faut dire que le drame du gouffre Berger en 1996, qui enclenche la logique des secours payants, entraîne dans les médias la généralisation du « qui va payer ? » à chaque opération de sauvetage. La « pensée du jour » d'Info-EFS n°31 de 1997, énoncée par R. Limagne :

*« Plantez-vous au fond du Berger, vous serez un misérable imprudent qui coûte cher à la collectivité et qu'on fera payer jusqu'à la fin de ses jours ; allez vous perdre dans le Pacifique sud, vous serez un héros de l'aventure moderne qui touchera ensuite les royalties du best seller de l'année… »*

Info-EFS s'enrichit de nombreuses pages de type « magazine », avec des articles du nouveau Groupe d'Etude Technique, des rapports de stages à l'étranger, la normalisation du matériel…

Les trois dernières années de cette période, sous la présidence de Joël Possich, sont marquées par une forte participation des brevetés à la vie de la commission : 80 participants aux Journées d'étude 1996 dans le Doubs par exemple. Les deux numéros annuels d'Info-EFS et son contenu attractif y sont sans doute pour quelque chose, mais aussi celle du premier « manuel technique », la réforme des stages engagée… Participation qui n'est pas synonyme d'adhésion parfois : la contestation est vive également. Mais c'est aussi ce qui fait avancer les choses.

Mais si monsieur Microsoft et « word » ont considérablement facilité la conception de la revue, la régularité de parution devient aléatoire. En effet, depuis 1990, le rédacteur assurait la réalisation du bulletin de la conception à l'impression (imprimerie Béra à Champagnole, Jura), gérant ainsi au mieux les délais. Or, en 1998 la fédération s'étant équipée de matériel de reprographie « performant », il a été décidé pour des raisons d'économie fort logiques de l'alimenter entre autres par Info-EFS. Mais seulement les pages centrales, car la couverture est tirée chez un imprimeur à Lyon !

Les retards de parution s'accumulent…

### **5. Info-EFS franchit le XXIème siècle !**

Cela devait finir par arriver. A force de retards, c'est un numéro double (37-38) qui inaugure la troisième présidence Limagne en 2000 ! Mais la décision est sans appel : le rédacteur, JP Depaquis, s'occupera aussi du tirage. C'est donc l'imprimerie APIL dans la Meuse qui aura l'honneur d'inaugurer la première couverture en quadrichromie [photo 50info-37-38 « Info-EFS s'offre la couleur »]. Hélas, retour à la case départ dès 2002, le président suivant, Philippe Kernéis, aura droit à deux numéros doubles : 41-42 en 2002, et 45-46 en 2004.

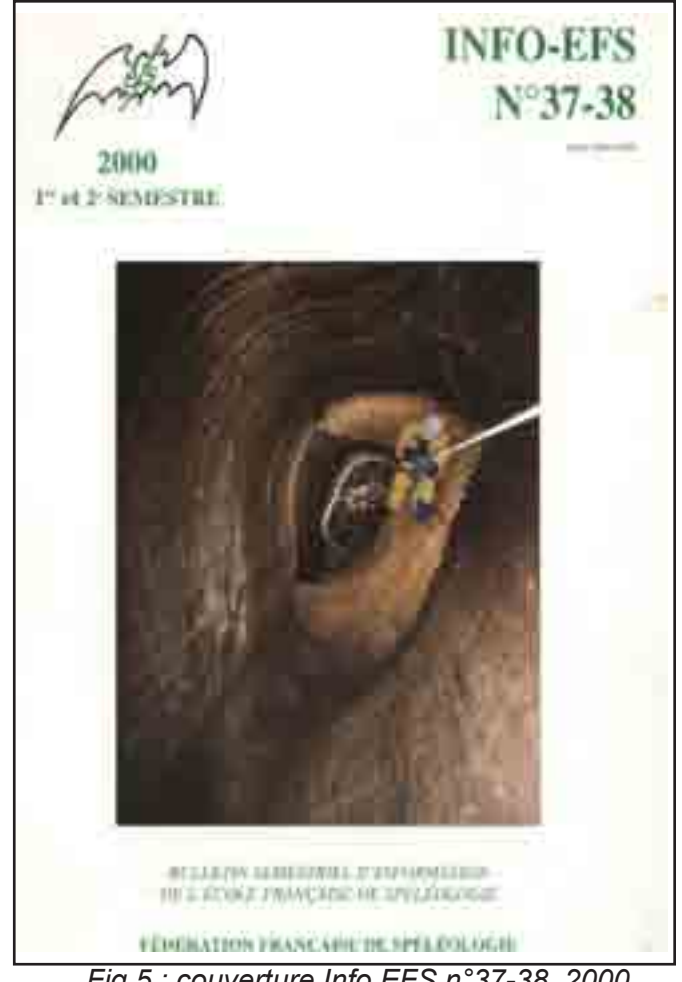

*Fig 5 : couverture Info EFS n°37-38, 2000*

Deux numéros particuliers durant cette dernière période : le n°43 de 2003 présente 14 pages « historiques » sur les 40 ans de la FFS ; le n° 48 de 2005, 13 pages sur Jean-Claude Frachon, le fondateur d'Info-EFS décédé cette année-là.

Info-EFS traduit évidemment la morosité ambiante de ce début de siècle : multiplication des interdictions de pratique, secours payants, natura 2000, norme afnor…et affiche sa volonté d'inciter les spéléos à se former pour éviter les accidents. L'EFS se voit même confier la rédaction d'un éditorial de

Spelunca en ce sens. Texte dérangeant qui n'a évidemment pas plu à tout le monde, et suscité un rappel clair de la politique EFS par le président Kernéis dans le numéro 43 de 2003 :

*« Il nous a été reproché récemment de culpabiliser les spéléos par l'éditorial de SPELUNCA n°88 signé Rémy Limagne, ou de «mettre à l'index» les clubs sans brevetés dans la circulaire n°9. Je dis à ceux qui acceptent de l'entendre qu'il n'en est rien. Nous sommes les premiers à défendre une pratique libre de la spéléologie. Mais liberté n'a de sens qu'avec la connaissance, et trop de spéléos ignorent encore les enjeux actuels.*

*Il n'est pas besoin d'un brevet pour faire de la spéléo et emmener des gens sous terre, mais il est nécessaire de posséder un minimum de connaissances techniques, pédagogiques et du milieu. Ce savoir est enseigné dans les stages de l'EFS, et si nous formons des cadres, c'est dans le seul but que cet enseignement soit aussi diffusé au sein des clubs en dehors des stages.*

*Pourtant, il suffit de participer à quelques stages pour constater combien rares sont les stagiaires qui n'ont rien à apprendre d'important, voire d'indispensable. S'il en était autrement, nous échangerions sans doute tous nos semaines d'encadrement contre des camps d'exploration pour faire de la première. Alors continuons à informer, et s'il faut forcer le trait pour être entendu, au risque d'être mal compris, prenons en le risque. »*

### **Conclusion**

« Conclusion » ne signifie pas « fin » évidemment. Car Info-EFS va continuer de paraître. Téléchargeable sur le site web de la commission depuis le n°41-42, sa diffusion n'est plus désormais limitée aux brevetés, et c'est très bien.

Mais qui possède la collection complète ? Qui les a tous lu parmi les élus et responsables de l'EFS ? Cette « mémoire » constitue pourtant une mine de renseignements. La consulter permet de s'apercevoir que certains problèmes nouveaux et solutions inédites ne le sont pas tant que cela !

Et au moment de soupirer pour réaliser un compterendu de réunion, imaginons qu'il y a 35 ans, les premiers rapports de stage se faisaient sur place (à Font d'Urle) à la ronéo à alcool, limitant le tirage à 30 exemplaires ... et en l'absence de photocopieurs (les premiers achetés étaient à bain liquide avec double passage dans la machine /impression + révélateur), les courriers se rédigeaient à la machine à ruban, avec carbone et papier pelure...

## **CRAC 2005 : Compte Rendu d'Activité de Cadres 2005**

 *José Mulot*

### **Evolution du retour des comptes-rendus depuis 2000**

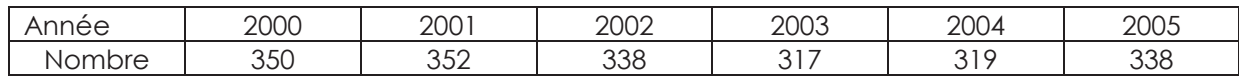

### **L'importance du formulaire « Compte–Rendu d'Activité de Cadres » ou CRAC**

L'EFS, comme le SSF d'ailleurs, a besoin du CRAC pour répertorier les actions de formation au niveau national.

L'analyse des CRAC permet de :

- comptabiliser les cadres actifs
- actualiser les adresses des cadres

 - établir un bilan chiffré de l'enseignement et de l'encadrement réalisés par les brevetés à l'attention du Ministère des Sports

- évaluer le dynamisme de l'enseignement de la spéléo
- prendre en compte les remarques faites par les brevetés

Ce formulaire, qui est simple à remplir, est très important pour l'EFS car il est le seul document objectif qui permet de recenser les actions d'enseignement. Le non retour de ce document entraîne une sous estimation de l'enseignement de la spéléologie en France. Ce qui est dommage au regard de l'investissement de tous les brevetés.

Un effort s'impose donc à chacun et tous les correspondants EFS ont un rôle important à jouer pour relayer l'information dans leur département et leur région.

Chaque année les nouveaux brevetés et les brevetés actifs (c'est-à-dire les brevetés qui ont renvoyé leur CRAC l'année précédente) reçoivent le formulaire. Celui-ci est expédié avec info EFS en début d'année.

Par ailleurs, le CRAC est téléchargeable sur le site de l'EFS.

### **Comment se répartissent les brevetés actifs ?**

Parmi ces 338 brevetés il y a un qualifié qui est comptabilisé parmi les initiateurs.

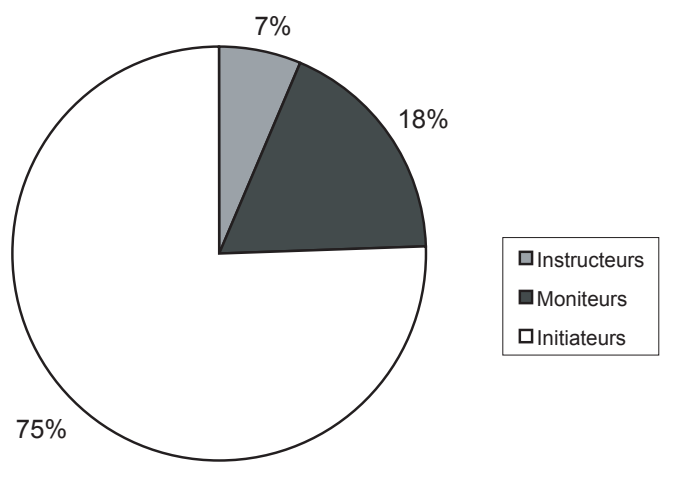

28% des brevetés ont rendu leur compte-rendu d'activité.

### **Les brevetés et les régions fédérales**

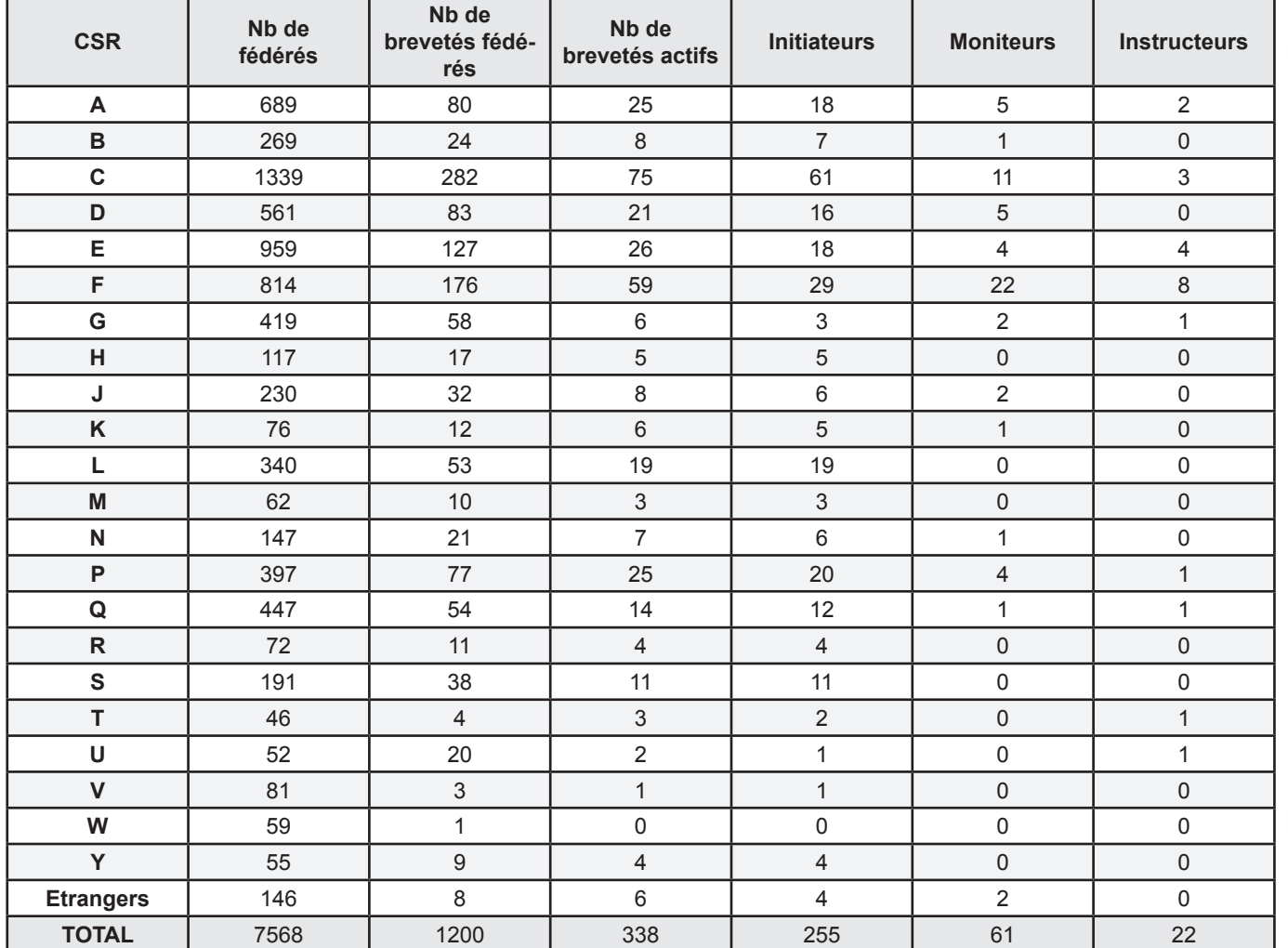

### **Le taux d'encadrement par région fédérale**

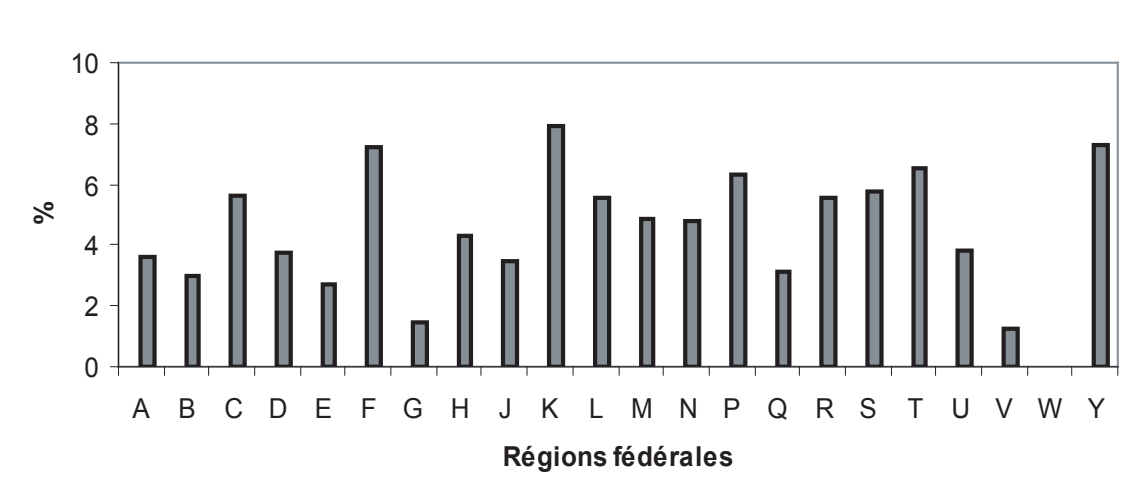

**Taux de brevetés actifs**

La moyenne nationale est de 4,4 brevetés actifs pour 100 fédérés. Ce tableau permet à chaque région de se situer dans un contexte national

### **Qui sont les brevetés actifs ?**

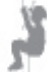

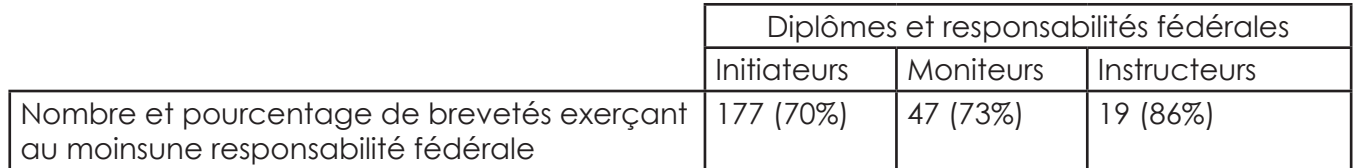

La plupart des cadres fédéraux ont une responsabilité fédérale.

### **L'encadrement réalisé par les brevetés actifs.**

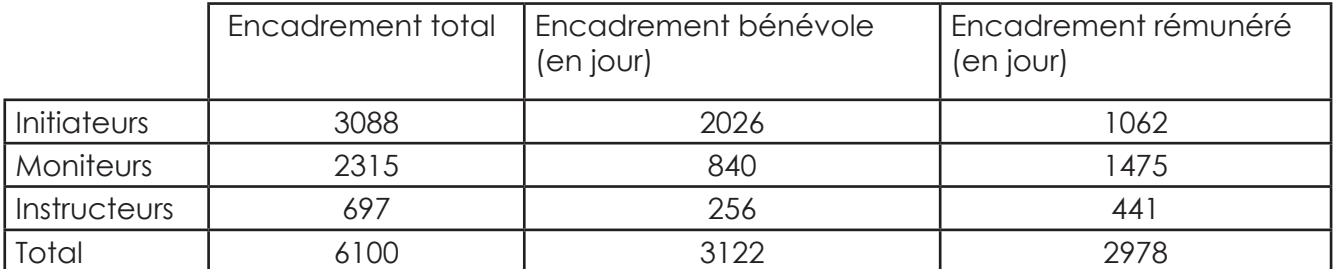

Les brevetés actifs ont passé 6100 jours à encadrer soit une moyenne de 18 jours par breveté. Ce chiffre est à la hausse car la part de l'encadrement rémunéré est plus importante.

### **L'encadrement bénévole**

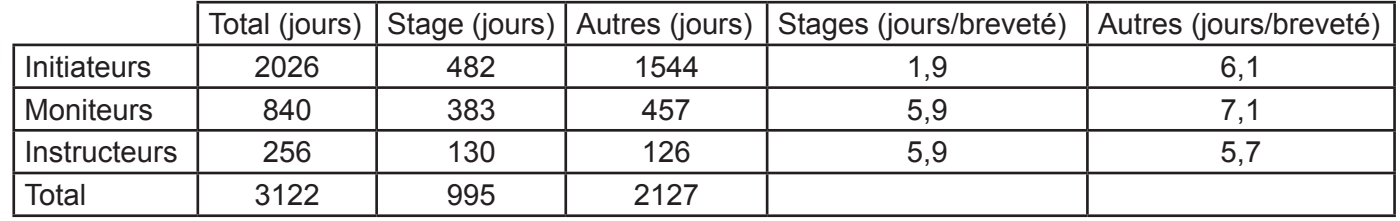

L'implication des initiateurs est importante compte tenu de leur nombre.

### **Conclusion**

Merci aux 338 brevetés actifs qui ont permis de quantifier l'enseignement de la spéléologie en France. Bien sûr, l'EFS est consciente que l'enseignement ne repose pas uniquement sur ces 338 brevetés mais il est dommage que l'EFS ne puisse pas recenser toutes les actions d'enseignement pour les faire valoir auprès des organismes de tutelle. Il est important que toutes les actions de formation soient répertoriées pour montrer le dynamisme des commissions enseignement de chaque département. La crédibilité de la communauté spéléo est engagée.

Un effort est nécessaire : Remplir le CRAC est une contribution fédérale à la portée de tous les brevetés. Chacun doit en mesurer l'importance.

Les CRAC ont permis de recenser 30500 journées stagiaires (27575 l'année dernière), confirmant ainsi la hausse de l'année dernière. Cette hausse traduit l'investissement des brevetés de toutes les régions.

### **LA FORMATION MONITEUR : BILAN 2006**

 *Judi Arnaud*

### **LES CHIFFRES**

### *Module 0 :*

Organisé par Gérard CAZES du 27 février au 4 mars sur les Grands Causses, ce stage aura rassemblé 10 stagiaires.

### *Module 1 :*

Organisé par José MULOT du 26 au 30 juillet sur le massif du Marguareis (Alpes-maritimes), ces tests techniques auront rassemblé 4 stagiaires, qui ont tous validé ce module.

### *Module 2 :*

Organisé en partenariat avec la commission scientifique et Didier CAILHOL du 24 au 29 avril à la Borne aux Cassots (Jura). Le stage national équipier scientifique a rassemblé 13 stagiaires dont 11 personnes en cycle moniteur qui ont toutes validé ce module de formation.

### *Module 3 :*

Organisé par Judi ARNAUD du 29 octobre au 4 novembre sur le Plateau d'Albion, cette formation pédagogique a rassemblé 9 stagiaires moniteurs et 6 stagiaires perfectionnements du stage en parallèle organisé par Pascal BETEILLE. 9 stagiaires moniteurs ont validé cette formation et termine ainsi leur cycle en devenant moniteurs stagiaires.

### *Demande d'équivalence moniteur stagiaire :*

6 initiateurs titulaires de BEES option spéléologie ont demandé d'obtenir l'équivalence moniteur stagiaire.

### *Les échecs dans le cursus moniteur* :

- Aucun échec dans le module 1 / 100% de réussite.
- Aucun échec dans le module 2 / 100% de réussite.
- Aucun échec dans le module 3 / 100% de réussite.
- 1 échec à la titularisation.

### *Les nouveaux moniteurs stagiaires de l'année :*

Cette année, nous recensons 15 nouveaux moniteurs stagiaires :

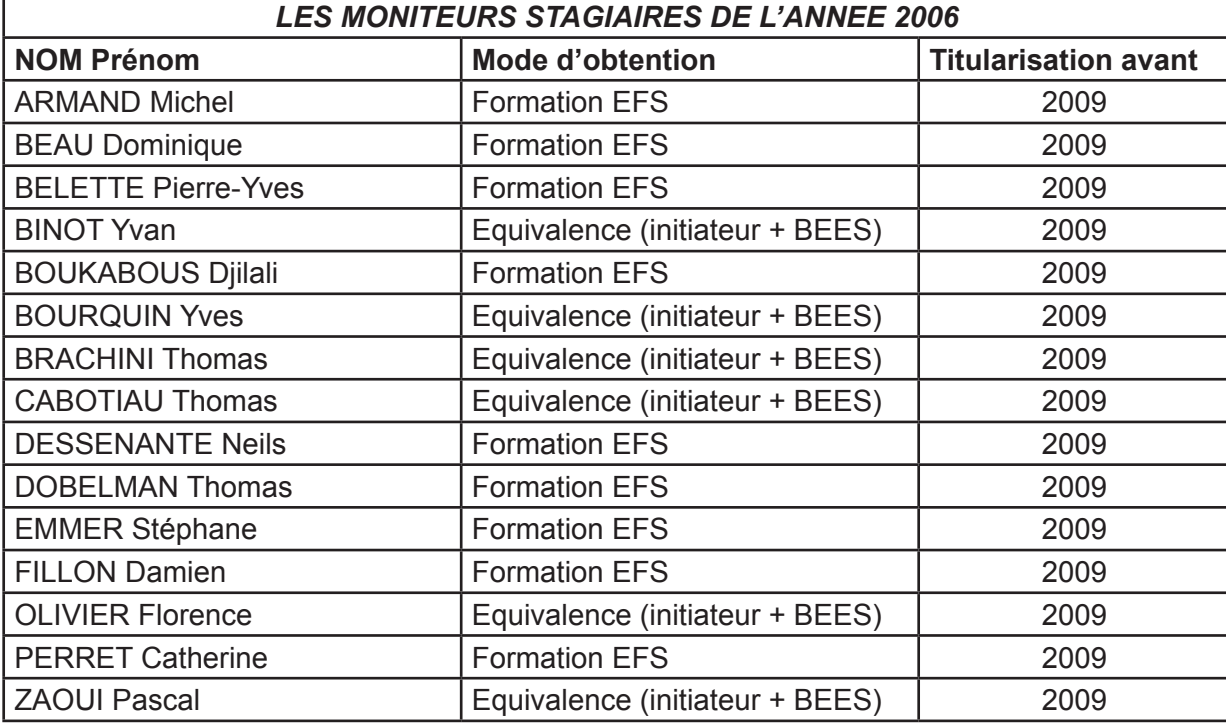

### **Titularisation des moniteurs stagiaires :**

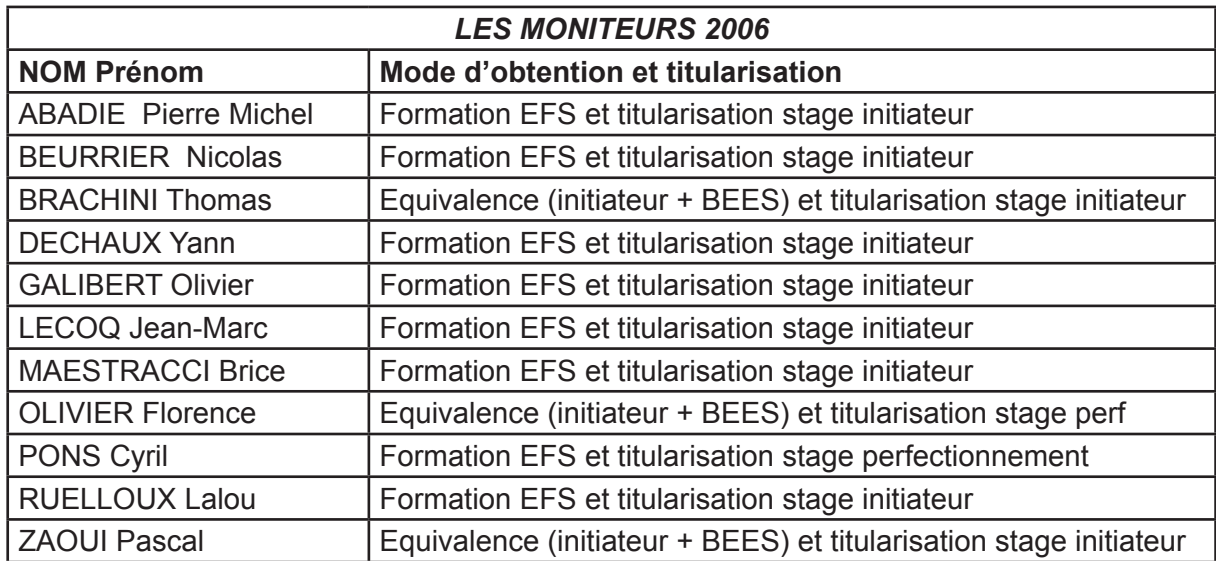

- 11 moniteurs stagiaires ont été titularisés cette année :

### **CONCLUSION**

Avec 11 nouveaux moniteurs (dont 27% par l'équivalence BEES) il faut remonter à 2003 pour retrouver un chiffre identique (mais avec 55% par l'équivalence BBES). C'est le meilleur résultat depuis que la formation modulaire a été mise en place en 1999. Ceci était prévisible au regard des chiffres de 2005. Ce qui est plus encouragent encore c'est qu'il reste encore 12 moniteurs stagiaires cette année, ce qui laisse espérer un effectif comparable ou meilleur pour 2007. Qui a dit que la formation moniteur n'intéressait plus personnes ?! Même si les effectifs restent réduits et aléatoires, ils sont actuellement comparables à ceux du BEES.

Il faut noter aussi la bonne préparation des stagiaires avec un taux de réussite de 100% dans la formation et ce, avec une équipe d'encadrement « similaire » depuis quelques années. On peut regretter l'échec à la titularisation et rappeler qu'un moniteur stagiaire

titularise son diplôme par l'encadrement d'un stage fédéral. La titularisation doit se faire dans un délai de deux ans en participant à plein temps à l'encadrement d'un stage initiateur ou « d'équipement en cavités de classe 4 ». Ce stage doit être animé par 50% de moniteurs ou instructeurs validés (et deux au moins) qui accorderont ou non le brevet de moniteur au postulant sous le couvert de l'EFS. L'équipe d'encadrement ne doit pas comporter plus de 50% de moniteurs stagiaires. Un investissement dans la préparation du stage et une participation active avec prise d'initiative sont les garants d'une titularisation favorable.

Après ce tableau presque idyllique, il faut signaler le faible effectif actuellement en formation (3 personnes qui ont validé le Module 2 et intéressées pour la suite de la formation), qui laisse présager un effectif réduit de moniteurs stagiaires pour 2007, si le prochain Module 1 n'attire pas plus d'effectif.

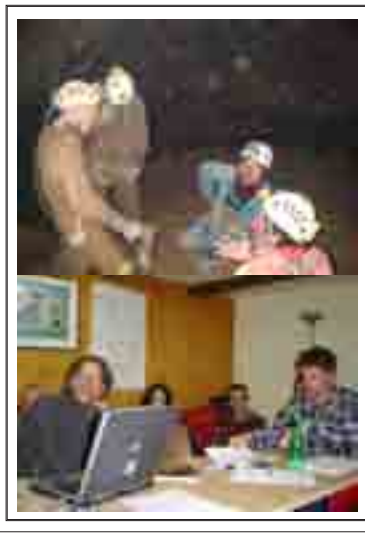

### Appel : prochain UV Instructeur 2008

Le prochain UV instructeur se déroulera en février 2008.

L'un des objectifs de cet UV est d'aider à l'exploration d'une cavité (en liaison avec un club ou une structure fédérale décentralisée) et/ou à un travail de recherche technique, scientifique ou autre.

Si vous souhaitez proposer un projet s'inscrivant dans le cadre de cet UV, n'hésitez pas à contacter :

*Vincent Biot 04 74 59 32 65 06 20 88 16 31 vincent.biot@voila.fr*

### **QUELQUES CONSIDERATIONS PRATIQUES POUR L'UTILISATION DU GPS**.

*Pierre-Michel Abadie*

### **1. INTRODUCTION**

Cet article est un résumé des éléments de formation d'un stage organisé par le CDS 64 dans le cadre de l'EFS. Ce stage avait lieu à Baudreix (64 Pyrénées Atlantiques) dans le centre de l'association Evasion Pyrénéenne. Il ne s'agissait pas de présenter le système GPS, de nombreux articles et sites web en parlent, mais plutôt de donner les « billes » essentielles pour tirer le meilleur parti de cette bestiole. Il est inutile de connaître parfaitement le principe du moteur à explosion pour utiliser sa voiture. C'est cette approche que nous avons voulu privilégier. Le contenu du stage avait pour cadre « tout ce que l'on peut faire avec un récepteur GPS et une carte ». La partie GPS, PC avec logiciel de téléchargement et/ou cartographie n'a donc pas été abordée. Les participants à ce stage sont venus pour certains avec leur propre GPS et pour les autres la société ORBITICA (www.orbitica. com basée à Labège 31) avait eu l'amabilité de nous prêter gracieusement un lot de GPS de différentes marques (Magellan, Garmin, MLR). Nous les remercions vivement de ce soutien.

La suite de l'article va être structurée en 6 parties

2. Le fonctionnement point de vue utilisateur

3. Réglage GPS carte

4. Une position c'est un Waypoint (acquisition, introduction, utilisation).

5. Une liste de Waypoints, c'est une route (acquisition, introduction, utilisation).

- 6. L'enregistrement d'un parcours, TRACK
- 7. Votre dernier écran
- 8. Conclusion

Les conseils et remarques qui vont suivre vont tenter d'être le plus indépendant du modèle de GPS.

### **2. LE FONCTIONNEMENT POINT DE VUE UTILISATEUR**

### *Que doit on savoir ?*

L'armée américaine a mis à notre « disposition » une constellation de satellites autour du globe. Ces satellites sont en nombre suffisant pour que de n'importe quel coin de la planète un récepteur puisse capter au moins 3 signaux issus de 3 satellites. Chaque satellite connaît sa position très précisément. Le récepteur calcule la distance qui le sépare de chaque satellite (émetteur) à partir de la mesure du temps de parcours entre émetteur et récepteur. Ces calculs se font en temps réel et le temps étant le facteur essentiel le positionnement se fait de façon dynamique (remarque importante par la suite).

Connaissant la position de 3 points et la distance qui sépare le récepteur de chacun de ces 3 points, ce dernier peut calculer sa position.

A partir des signaux reçus le récepteur GPS (GPS dans la suite de l'article) vous donne :

- Sa position
- La date, l'heure

Certains paramètres environnementaux (immeuble, falaise, montagne, couvert nuageux, végétal..) peuvent gêner plus au moins la bonne réception des signaux, Sur notre territoire la couverture végétale atténue la puissance des signaux mais n'empêche pas la réception dans 95% des cas comme on peut le lire dans certains textes. Le pin des Landes est un bon obstacle mais il n'y a pas beaucoup de cavités dans la forêt Landaise.

Un antenne extérieure ou indépendante améliore beaucoup les choses pour un montant de 65 euros en moyenne.

Attention le GPS est gourmand en énergie. Ne partez pas sans un jeu de piles de rechange. Les modèles actuels utilisent 2 piles LR6 contre 4 précédemment.

### **3. RÉGLAGE GPS CARTE**

*C'est le point le plus important et qui a peut être fait dire à certains que le GPS « ca ne marche pas »*.

Votre GPS doit être réglé pour que les valeurs de positons affichées ou introduites (attention je n'ai pas dit mémorisées, nous y viendrons bientôt) puissent être utilisées avec la carte de la zone où le récepteur se situe. Il y a 3 paramètre importants : Le DATUM le GRID et UNITS. Ces paramètres correspondent respectivement à :

> • l'ellipsoïde choisi lors de l'élaboration de la carte

 • la projection retenue pour passer d'un point de l'ellipsoïde à un point de la carte • aux unités.

Il vous faudra plonger dans les indications généralement placées en bord de carte (les « trucs » écrits en tout petit que l'on ne lit jamais...c'était un tort)

#### *Quelques exemples pratiques :*

• Les cartes IGN dites compatibles GPS sont munies d'un DATUM WGS84 et d'un GRID UTM (Projection sur un cylindre tangent ; Universal Transverse Mercator) avec coordonnées cartographiques. Il faudra paramétrer le GPS en fonction. Ces cartes présentent l'énorme avantage d'avoir un quadrillage kilométrique complet.

• Les cartes IGN possèdent aussi la chiffraison (vers l'extérieur) kilométrique correspondant à un DATUM ED50 (système européen unifié ou ED79) et d'un GRID UTM avec coordonnées cartographiques. Aucun quadrillage ni amorce de quadrillage, à vous de faire vos droites horizontales et verticales.

• Ces 2 systèmes sont référencés au méridien international et sont toujours implémentés dans les GPS. Allumez le votre et vérifiez (en mode simulateur pour faire ça au chaud).

• Nous avons bien sûr notre bon vieux Lambert, basé sur un éllipsoide de Clarke 1880 et une projection conforme (conservation des angles entre la représentation et le terrain) sur un cône sécant. Deux cas s'offrent à vous, ou bien votre GPS dispose dans sa liste du DATUM et du GRID ou bien il ne l'a pas. Tout n'est pas perdu, car la plupart des GPS offrent la possibilité de programmer un DATUM utilisateur et un GRID utilisateur, Dans ce cas utiliser le logiciel de Eric David (voir site Visual Topo) qui vous permettra de paramétrer votre GPS (Le logiciel est spécifique Garmin mais on peut s'en sortir avec une autre marque dans la plupart des cas).

Dernière chose importante, vous venez de régler le format d'affichage et d'introduction des données de position, mais le GPS lui stocke dans sa mémoire ces données sous une forme unique. Le GPS ne travaille qu'avec le DATUM WGS84 et en coordonnées géographiques (latitudes longitudes référencées au méridien international en D°M'S'')... En fait votre GPS est un calculateur convertisseur de position (fig.1).

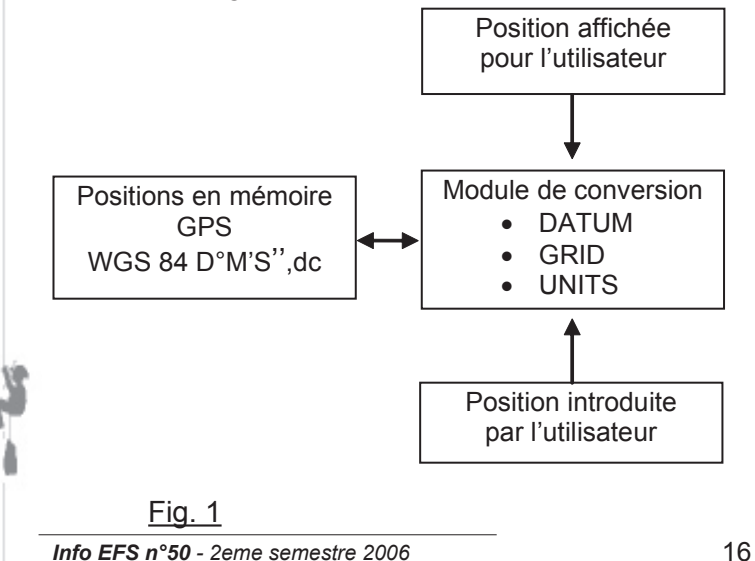

### **4. UNE POSITION C'EST UN WAYPOINT (ACQUISITION, INTRODUCTION, UTILISATION)**.

*Bon maintenant votre GPS est correctement configuré par rapport à votre carte ou par rapport au système correspondant aux données que vous allez utiliser.*

#### *4.1 Mise en service, premier écran*

La situation la plus classique consiste en un pointage d'une entrée de cavité. Commencez par mettre en service votre GPS dans un endroit où la réception sera de bonne qualité. Affichez sur votre GPS la page de réception satellites. Vous devriez y voir quelque chose qui ressemble à la partie gauche de la figure 2 (quelques variantes en fonction des modèles) :

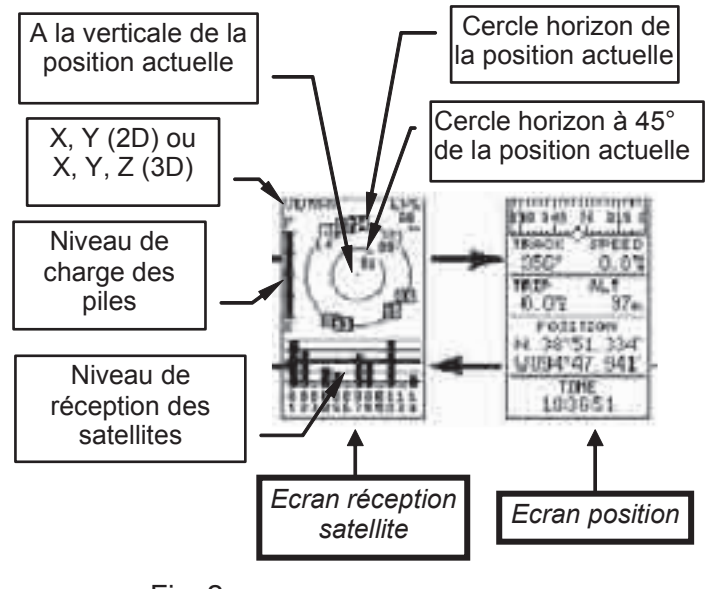

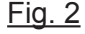

• Le nombre de satellites reçus (ici 8 en acquisition ; les numéros 1, 2, 4, 5, 7, 8 10, 14)

• La répartition des satellites dans notre voûte céleste

• L'intensité du signal reçu (sous forme de bargraph. Meilleur niveau pour les numéros 1 et 10 et niveau le plus faible pour le N°14),

• Le type de calcul de la position (2 dimensions 2D la position ou 3 dimensions 3D, la position plus l'altitude)

• Le paramètre à surveiller c'est l'EPE (Erreur de Position Estimée, ici 8 mètres).

Le récepteur GPS vous fournit ce paramètre à partir du nombre de satellites en acquisition et du niveau de réception. Plus ce paramètre a une valeur réduite, plus le calcul de la position et de l'altitude sera précis.

Dès que votre GPS a fini de calculer sa position après mise sous tension (de quelques secondes

à 1 minute), il affiche des données dans la page position (partie droite de la figure 2).

Vous pouvez maintenant vous rendre vers votre entrée de cavité. Vous avez accroché des satellites, le GPS bosse pour vous.

### *4.2 Gardons les satellites*

Attention l'antenne de votre GPS (même si elle est intégrée dans le boîtier) ne doit pas être masquée par un vêtement, une poche... Il faudra peut être prévoir une petite sacoche (type housse de portable) sur la bretelle du sac ou choisir un modèle de GPS acceptant une antenne extérieure à placer sur le sac par exemple. Personnellement, c'est cette dernière solution que j'ai retenue, avec un GPS Garmin II+ et une antenne passive à embase magnétique. Il suffit de bricoler une embase métallique sur le sac et on colle ou décolle rapidement l 'antenne.

### *4.3 Mémorisation d'un point*

Vous êtes maintenant devant l'entrée de la cavité. Vérifiez que votre niveau de réception de satellites est correct. Un petit coup d'œil sur l'EPE. Depuis la suppression du brouillage des militaires pour les civils vous devriez avoir une EPE inférieure à 12 mètres sans difficulté.

Vous pourrez peut être améliorer les choses en vous déplaçant un peu ou en positionnant mieux votre GPS (verticalement ou horizontalement, à vérifier sur le terrain, tout dépend du montage interne de l'antenne).

Vous allez marquer votre position en utilisant la fonction MARK qui va sauvegarder la position actuelle en mémoire du GPS. Cette position mémorisée s'appelle un WAYPOINT.

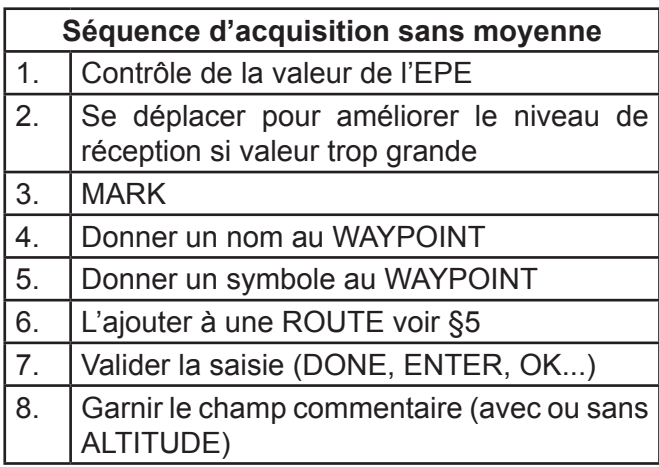

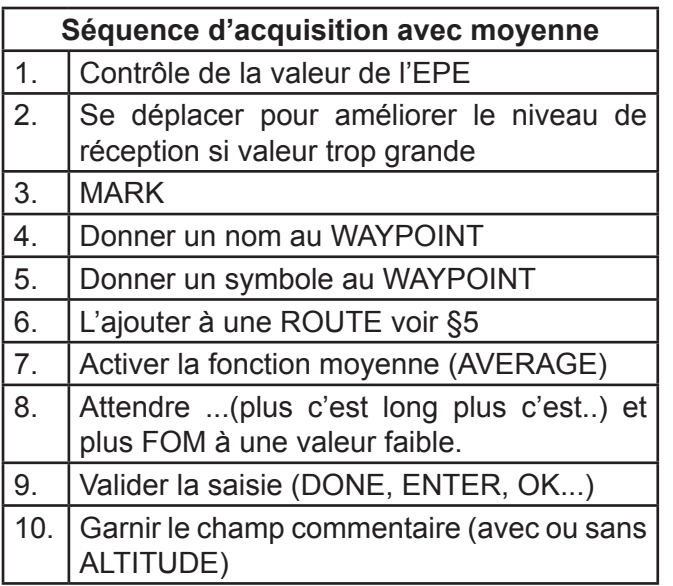

De nombreux modèles possèdent une fonction AVERAGE (moyenne). Cette fonction, tant quelle est activée, effectue la moyenne des valeurs de position acquises depuis le début de son activation Vous pourrez lui donner un nom évocateur, lui associer un symbole particulier . Le choix judicieux du symbole aide bien pour la gestion future des WAYPOINTS (stockage des WAYPOINTS sur PC, effacement d'un groupe en une seule opération...). La sauvegarde définitive se fera après validation (ENTER ou OK ou DONE suivant modèles)

### *4.4 Mémorisation de l'altitude*

Comment est mémorisée l'altitude lorsque vous marquez un point ?

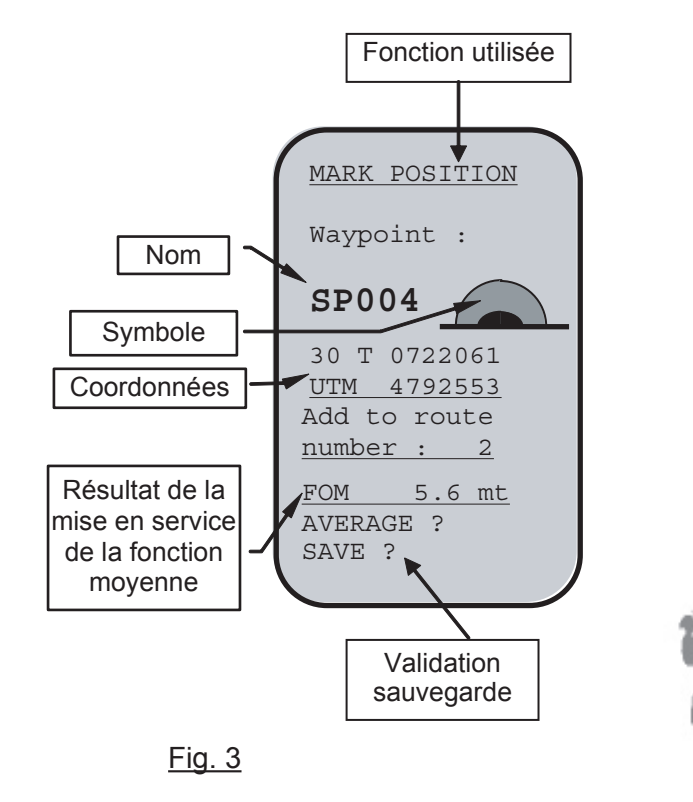

Cela dépend du GPS...Tous les modèles affichent l'altitude, mais tous ne la mémorisent pas lors de la prise d'un WAYPOINT.

Une petite solution, dans ce cas. Il suffit de mettre la valeur lue dans la zone commentaire du WAYPOINT... C'est mieux que rien ! Faites des essais avec votre matériel pour savoir si il y a mémorisation ou non... Ah ! Si j'avais su !

### **5. UNE LISTE DE WAYPOINTS, C'EST UNE ROUTE (ACQUISITION, INTRODUCTION, UTILISATION).**

### *5.1 Positionnement dynamique..*

Nous allons maintenant rentrer dans une autre utilisation du GPS. Savoir où se trouve une cavité c'est bien, savoir y aller c'est mieux...

Un récepteur GPS est capable de vous indiquer à l'aide de l'écran de navigation (figure4) la direction à suivre pour aller de l'endroit où vous êtes vers, un WAYPOINT mémorisé et choisi. Cet écran ne sera actif qu'après appel à la fonction GOTO (aller à..).

fonction non active pas de flèche sur cet écran).

\* D'autre part la direction à suivre pour aller vers l'objectif visé (ici SP004). TRK approximatif

- Le nom du WAYPOINT visé (ici SP004)
- Un compas (anneau et rose des vents autour de la flèche). BRG approximatif

• L'angle entre le nord (magnétique ou géographique suivant le réglage que vous avez effectué) et la direction à suivre (de votre position actuelle vers le WAYPOINT). C'est le BEARING ;BRG en haut à gauche

• L'angle entre le nord (magnétique ou géographique suivant le réglage que vous avez effectué) et la direction suivie. C'est le TRACK ;TRK en bas à gauche.

• La distance au sol entre votre position actuelle et le WAYPOINT

• La vitesse au sol

• ATTENTION cette description ne saurait correspondre à tous les modèles de GPS, d'autant qu'il est possible de personnaliser les données affichées.

Le cheminement en ligne droite depuis le parking jusqu'à l'entrée n'est peut être pas la solution. La carte orographique de la figure 4 est suffisamment claire et représentative de cas « classiques ».

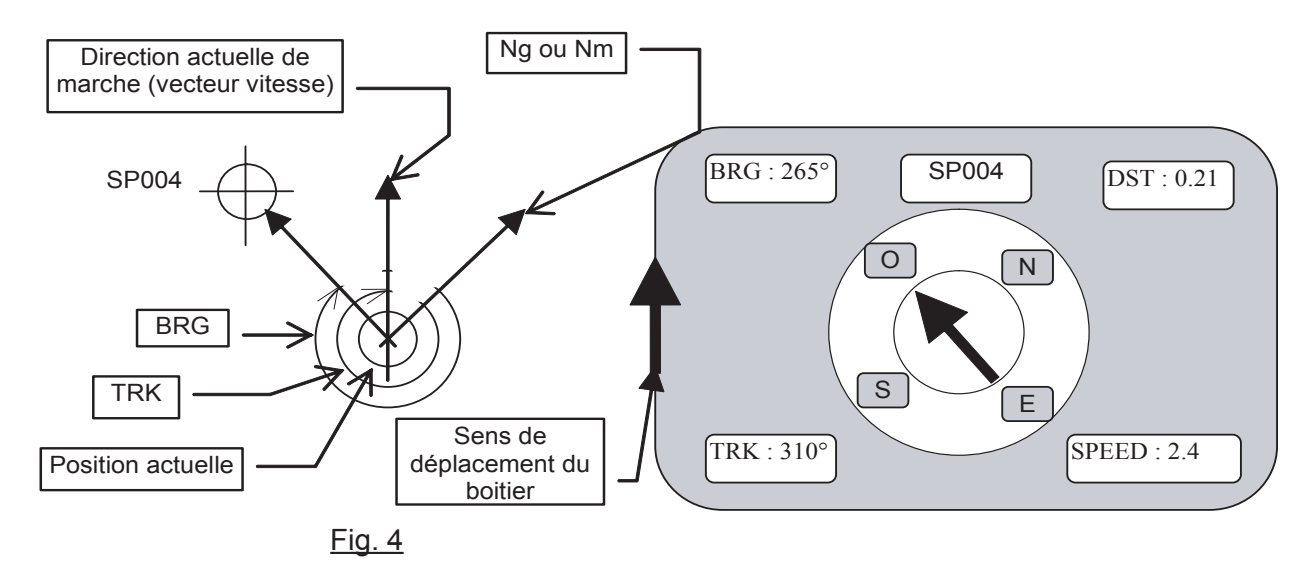

### *ATTENTION :*

L'écran de navigation du GPS n'est pas une boussole...Si vous vous arrêtez et que vous tournez sur vous même la flèche de direction restera fixe par rapport au boîtier.....

Le GPS utilise un principe dynamique de mesure, le temps. Si vous ne savez plus dans quelle direction aller vous en choisissez une réalisable au hasard (attention falaise..) et au bout de 40 à 60 mètres de marche continue le GPS corrigera votre direction.

Données présentes sur l'écran de NAVIGATION actif (après activation GOTO) :

• Une flèche centrale vous indique 2 choses :

\* D'une part la fonction GOTO est active (si

### *5.2 Aller à (GO TO)*

Si vous :

• mettez en service votre GPS au parking (conditions de réceptions jugées correctes)

• sélectionnez SP004 dans votre liste de WAY-POINT

• Lancez la fonction GO TO (allez à..)

• votre récepteur GPS vous « trace » le cheminement le plus simple......UNE DROITE. Tracé 1 sur figure 5.

ça marche, mais cela risque d'être dur de suivre les indications !

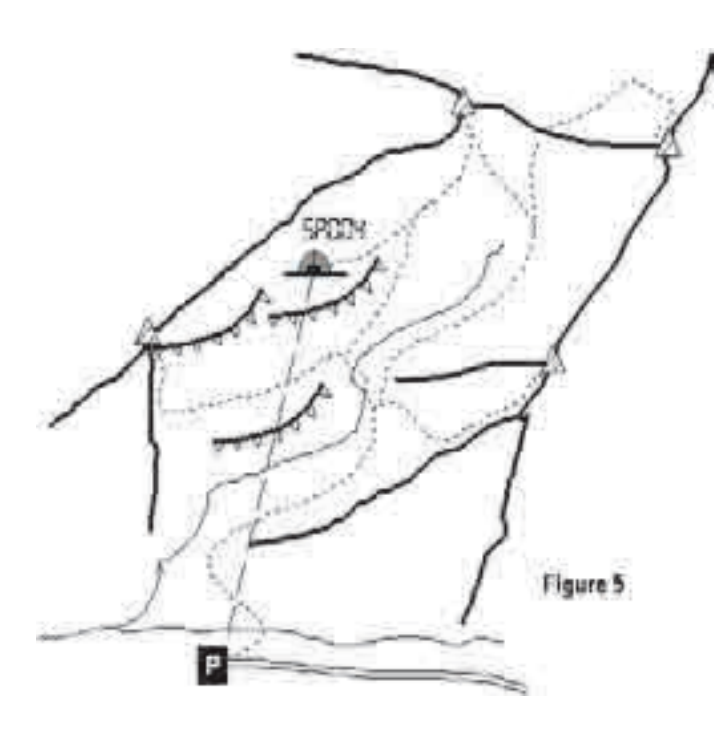

#### *5.3 Aller à ..puis aller à (GOTO....GOTO)*

On peut repartir du problème précédent en plaçant des points intermédiaires sur le parcours, afin de le découper en segment représentatif du tableau de marche de l'itinéraire (Figure 6). Vous aurez préalablement introduit les WP intermédiaires.

• Vous arrivez au parking, on place le GPS en acquisition, il peut acquérir assez de satellites pour faire une navigation 2D.

• Vous allez chercher dans la liste de vos

WAYPOINTS WP1, puis début d'une fonction GOTO.

• Quand le GPS vous signale que vous êtes arrivés à ce WP1, il faut rechercher le WAYPOINT suivant WP2, puis GOTO...et ainsi de suite.

Efficace, net, mais laborieux. Vous tenez le début de la suite. En effet vous venez de définir la notion de SEGMENT (LEG in english). Un segment est un élément de ce que j'ai appellé le tableau de marche. Le segment est défini par un WAYPOINT de départ un WAYPOINT d'arrivée, la distance (DST) entre ces 2 WAYPOINTS et la direction entre la droite reliant ces 2 WAYPOINTS et le Nm ou Ng (DTK).

#### *ATTENTION :*

Quand vous avez atteint l'objectif correspondant à l'activation d'un GOTO, n'oubliez pas de désactiver cette fonction GOTO. Sinon au prochain allumage le GPS cherchera toujours à vous guider vers ce WAYPOINT même si vous avez changé de massif, d'explo ou de balade (c'est con ces machins...)

#### *5.4 La route*

• Qu'est ce qu'une ROUTE ? C'est une liste ordonnée de WAYPOINTS qui définit un tableau de marche. On repart de l'exemple vu en 5.3 et cette fois nous allons paramétrer le GPS pour qu'il fasse l'enchaînement des GOTO tout seul et automatiquement

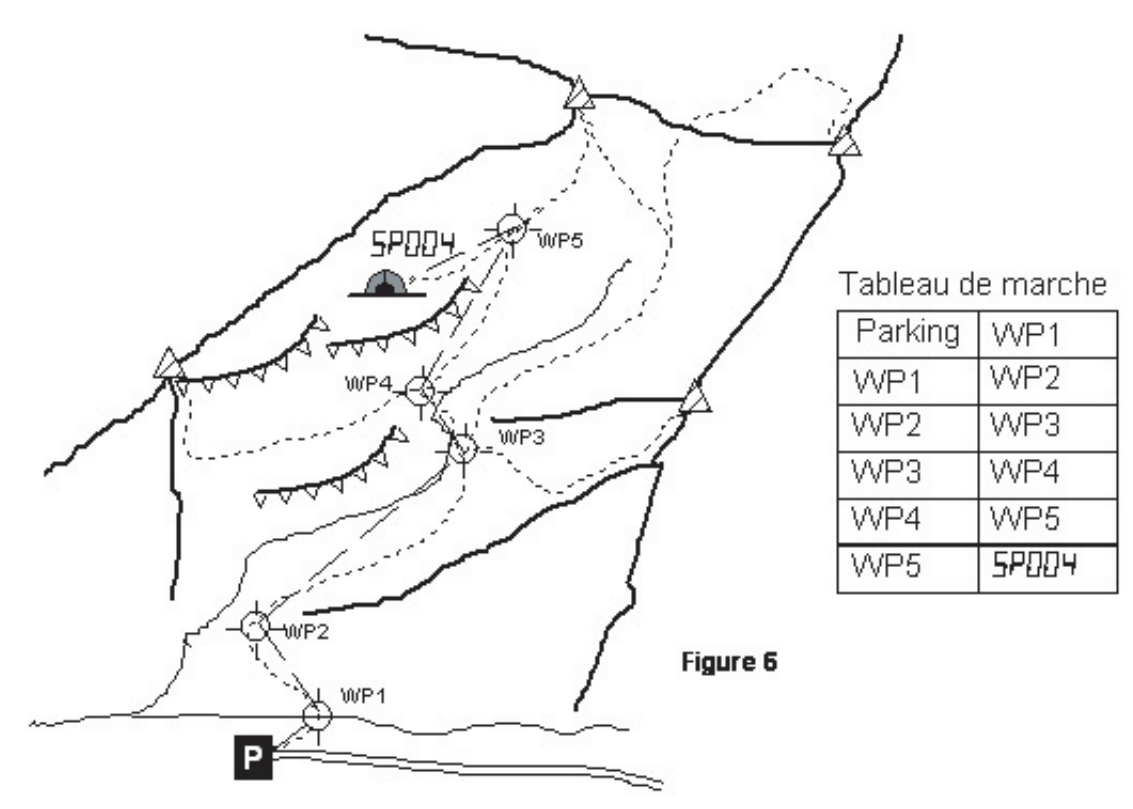

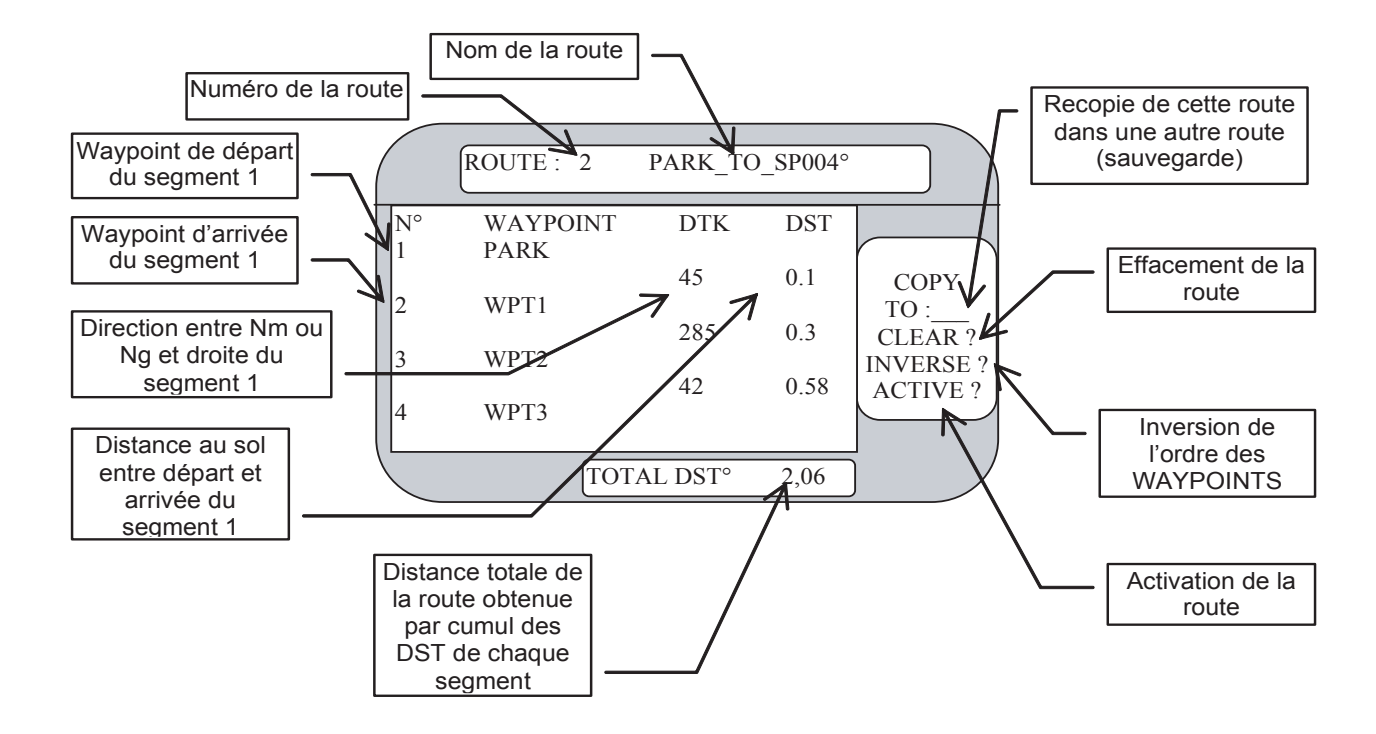

• Comment créer la route ? Tout d'abord il faut avoir introduit en mémoire les WAYPOINTS correspondant au parcours souhaité. Puis dans le MENU général de votre GPS chercher ROUTE et CREATION ou NOUVELLE (suivant modèle). Quand votre page route est devant vous il faut lui donner un nom (pour gérer la mis en mémoire) et recopier dans le tableau de cette route les WAYPOINTS que vous choisissez parmi ceux disponibles dans votre récepteur.

• Quand vous avez introduit l'ensemble des WAYPOINTS constituant votre route, Il faut sauvegarder.

Pour utiliser le guidage automatique (enchaînement des GOTO sur les WAYPOINTS successifs), il faut sélectionner la route concernée et la rendre ACTIVE..

• ATTENTION : L'utilisation de cette fonction provoque la recopie de la route sélectionnée dans une zone mémoire appropriée. Si vous effectuez des modifications dans la route active vous garderez l'intégralité de votre ROUTE initiale avant utilisation de ACTIVE. Si vous souhaitez sauvegarder les modifications il faudra utiliser la fonction COPY TO (Figure 5).

• Vous êtes une cheftaine ou un chef et vous êtes arrivés à SP004 grâce au GPS et à votre sens inné de l'orientation. Vous n'oubliez pas de désactiver votre ROUTE maintenant que vous êtes arrivés (idem désactivation GOTO après arrivée sur l'objectif. Cf fin § 5.3) L'explo se déroule bien, vous sortez tard, crevés, il fait nuit et il y a un brouillard à couper à l'acéto.....Mon GPS...(Resté en fonctionnement,

en mode économie ou en mode simulation au choix suivant modèle et sensibilité perso).

• Vous allez utiliser votre route aller pour le retour.. Il suffit d'activer la route, de l'inverser (merci la fonction INVERSE) et c'est reparti vers le parking.

### *5.5 Remarque sur l'utilisation de la méthode du § 5.4*

Cette méthode peut être utilisée en introduisant les WAYPOINTS lors du parcours aller. C'est l'utilisateur qui reste maitre de son sujet sans rien perdre de son sens de l'orientation et de l'observation du terrain. Les performances classiques des GPS de terrain sont :

- WAYPOINT en mémoire
- 20 routes gérables en mémoire
- 30 points par ROUTE

Cela semble largement suffisant pour nos besoins.

### **6. L'ENREGISTREMENT D'UN PARCOURS, TRACK**

Vous arrivez au bout de vos peines. Voici la dernière entité que peut traiter un GPS de base. Le TRACE ou piste donc TRACK in english.. C'est cette fonction qui est très souvent mise en avant par les fabricants. Trop souvent devrais-je dire. En effet, elle est très simple à mettre en oeuvre (très bon argument commercial) mais peut conduire à un résultat étrange voire parfois dangereux. En effet il y a une phase dans laquelle l'utilisateur ne peut prendre aucune décision et doit laisser le GPS « décider » seul. Là je m'engage en disant que cette phase ne me convient pas du tout (Cf 6ème point du § 6.3).

Une piste est un enregistrement en continu sur le terrain d'un parcours (une piste...). Cette technique ne réclame que peu d'attention de la part de l'utilisateur, mais :

• Attention à la gestion des enregistrements car très gourmand en mémoire

• Si on perd la couverture satellite il peut y avoir enregistrement de points aberrants . C'est le point le plus gênant avec ses conséquences (voir § 6.3)

### *6.2 Les différentes façon d'enregistrer*

On peut paramétrer le GPS pour qu'il enregistre un point :

• Au bout d'un intervalle de temps défini. Toutes les ...minutes ou secondes voir heures (Method Time Interval)

• Automatiquement quand un changement de direction est significatif (Method : Auto). C'est un constat expérimental car les fabricants ne donnent pas d'information à ce sujet.

La gestion de l'espace mémoire (1024 points en moyenne dans les modèles qui nous intéressent) est paramétrable. Quand la mémoire est pleine doit on :

• Stopper l'enregistrement (Record : Fill) OU

• Effacer le premier point pour placer le dernier acquis en queue de mémoire (Record : Wrap)

### *6.3 Transformation TRACK -> ROUTE (track back)*

• Au départ de votre parcours, vous démarrez l'enregistrement avec les options Auto et Fill

• Vous effectuez votre parcours le GPS mémorise les différentes positions occupées

• En fin de parcours (début du retour) , activez GOTO et choisir TRACKBACK.

• Le GPS calcule un maximum de 30 WAYPOINTS temporaires à partir de l'enregistrement. Ces WAYPOINTS temporaires forment une route placée automatiquement en route 0...donc immédiatement active.

• ATTENTION ! ce dernier point est le plus gênant en ce qui me concerne. C'est le GPS qui « décide » seul de la transformation de votre tracé en route...Il n'est pas certain qu'en suivant le parcours de la figure 6 le GPS aboutisse au découpage proposé qui tient compte des réalités du terrain (croisements, obstacles naturels, passage par point caractéristique...)

• Si l'on veut la sauvegarder, il faut la recopier dans une route libre

### *6.4 Avantages inconvénients ROUTE/ TRACK*

Il s'agit ici d'un avis personnel après différents essais.

Si l'on veut privilégier la simplicité d'utilisation dans un endroit où il n'y a aucun risque de perte de couverture satellite alors Enregistrement d'une piste (track) puis retour piste (track back). On laisse le GPS choisir les points les plus significatifs du parcours (changement de direction)....hum...

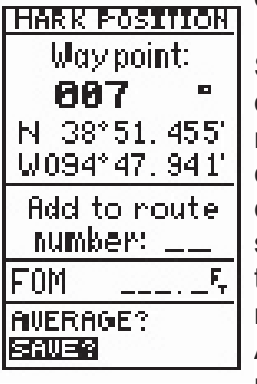

Si l'on veut rester maître de la situation, alors il vaut mieux enregistrer point de cheminement par point de cheminement, en fonction de son observation propre du terrain (à mon sens meilleure mémorisation des détails). Au moment du retour on crée une route à l'aide des points

enregistrés, que l'on inverse si besoin.

On peut, pour gagner du temps, placer les points dans une route au moment de leur enregistrement. Fonction Add to route number... si cette fonction existe sur le GPS.

### **7. VOTRE DERNIER ÉCRAN**

Si je n'ai rien oublié, nous avons parlé successivement des écrans suivants :

- Réception satellites
- Position
- Mémorisation d'un WAYPOINT
- Navigation
- Route

Il nous reste à découvrir rapidement l'écran CARTE. C'est un bien grand mot, car l'intégration de la cartographie à l'échelle qui nous préoccupe (1/25000), sur les GPS de terrain n'est pas à l'ordre du jour en France. Alors que va t'on trouver sur cet écran carte.. Quelque chose qui ressemble beaucoup à la figure 6, les détails du terrain en moins.

Beaucoup de paramétrages donnés dans cet article se font à partir de cet écran.

Vous pourrez ainsi programmer :

Les éléments que vous souhaitez voir afficher (le tracé les icônes des waypoint et/ou leur nom, les segments des routes, la cartographie embryonnaire du GPS, route rivière ville village.. suivant prix) Le début et la fin des enregistrements de TRACE la méthode d'enregistrement

La gestion de la mémoire des TRACE Des calculs de distance et direction avec un curseur...

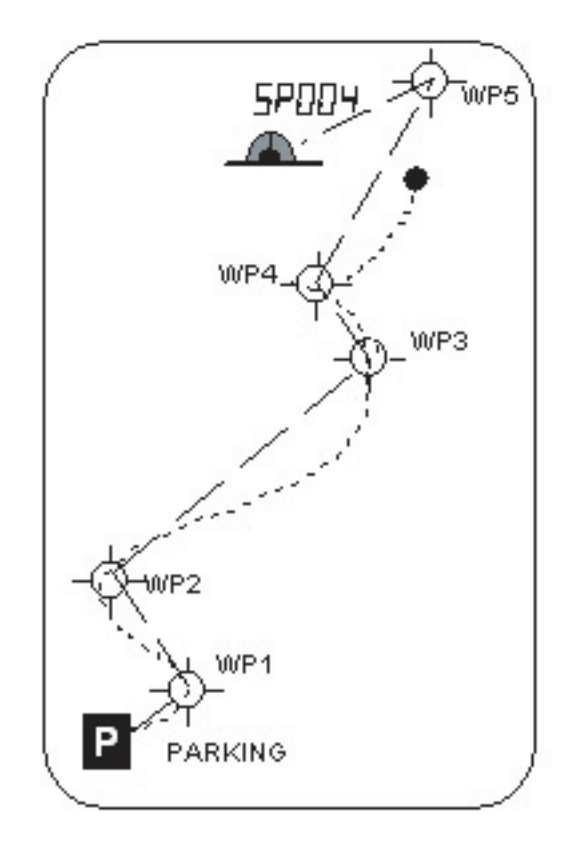

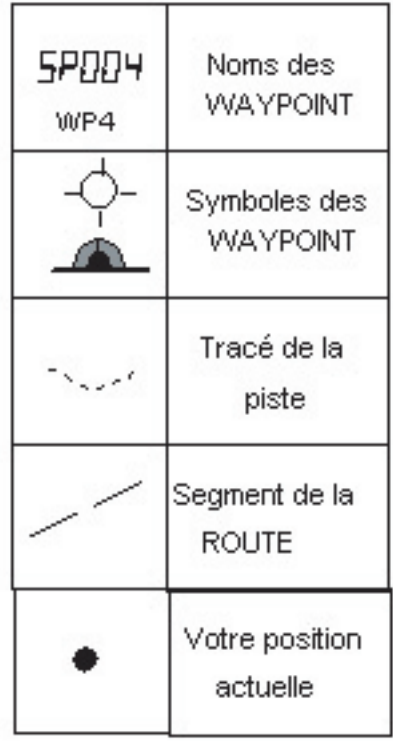

Fig. 9

### **8. CONCLUSION**

Pensez à la configuration du DATUM, du GRID et des UNITES par rapport aux données à exploiter (carte ou informations)

Piles, boussole, altimètre sont toujours des choses à avoir sous la main.

Pensez à allumer votre récepteur GPS dans une zone où la réception ne posera pas de problème et laissez le en acquisition pendant que vous allez sur le lieu de vos exploits.

Réfléchissez bien à l'emplacement du récepteur sur votre « barda » pour garder les mains libres, tout en garantissant une très faible occultation de l'antenne.

Choisissez bien votre méthode de travail.

Entraînez vous régulièrement et d'abord en terrain connu...

Rappelez vous que votre GPS est un convertisseur de coordonnées. Alors même si avez fait des enregistrements dans un format donné et que l'on vous les demande dans un autre pas de panique... Le GPS calcule pour vous.

Certaines boussoles intègrent un carré UTM sur la plaquette, bien pratique sur le terrain.

Pensez à mettre le récepteur GPS en marche dans un endroit dégagé. L'acquisition des satellites sera plus rapide.

Je ne fais pas de publicité pour un modèle plûtôt qu'un autre dans cet article. Si vous souhaitez quelques réflexions sur un produit contactez moi par mail (pierre-mi.abadie@wanadoo.fr). Si c'est un modèle que j'ai eu entre les mains vous aurez des éléments de réponse. Il faut rester modeste face à la variété de modèles et à l'offre commerciale.

La partie PC et GPS n'a pas été évoquée lors du stage, pour rester dans un cadre gérable sur 1½ jour. Cela fera peut être l'objet d'une suite si il y a des demandes.

Le stage réalisé peut également être reconduit au calendrier prochain de l'EFS. A voir suivant le nombre de candidats, contactez moi par mail également.

### **9. GLOSSAIRE**

**EPE :** Erreur de position estimée (écran réception satellites)

**DATUM : Paramètre définissant le modèle retenu** (système géodésique) pour représenter le globe terrestre. Ce paramètre est à rechercher sur la carte et vous devez régler votre GPS sur le même modèle (WGS84, ED50..)

**2D :** 2 dimensions. Lorsque votre GPS indique 2D il ne vous donne que votre position X et Y sans l'altitude

**3D :** 3 dimensions. Lorsque votre GPS indique 3D il vous donne votre position X, Y et Z l'altitude

**UTM :** Universal Transverse Mercator. Projection permettant de passer du modèle du globe à sa représentation sur un plan (la carte)

**USER GRID :** Lorsque le système de coordonnées que vous voulez utiliser n'existe pas tout « prêt » dans votre GPS vous devez entrer tous les paramètres qui définissent cette « grille ». Attention fonction avancée

**USER DATUM :** Lorsque le modèle du globe que vous voulez utiliser n'existe pas tout « prêt » dans votre GPS vous devez entrer tous les paramètres qui définissent ce modèle. Attention fonction avancée

**TRACK :** Piste. Enregistrement en continu (suivant options) d'un parcours. Liste de points dans l'ordre de marche

**SPEED :** vitesse au sol dans la direction suivie

**TRIP :** total des distances parcourues (odomètre) **ALTI :** Altitude

**DST** : distance entre 2 points (entre 2 waypoints ou entre position actuelle et waypoint à atteindre)

**WAYPOINT :** Enregistrement d'une position dans la mémoire du GPS. Enregistrement fait sur le terrain (MARK) ou par introduction des coordonnées relevées sur la carte.

**BRG :** Bearing (voir figure ci-dessous). Direction à suivre

**TRK :** Tracking ou Heading ou COG (voir figure cidessous). Direction actuellement suivie

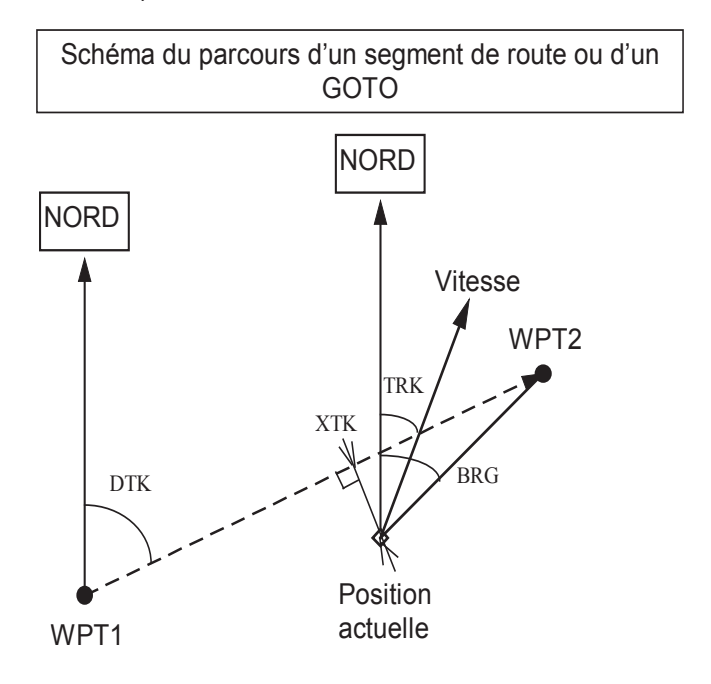

**ROUTE :** Suite ordonnée de waypoints. Un couple de waypoints définit le début et la fin d'un segment de route. Chaque segment est défini par un cap (DTK) et une distance (DST)

TRACE : idem TRACK

**GOTO :** Aller vers un point de destination. Déclenche l'activité sur l'écran de navigation. Le GPS calcule la position actuelle et vous donne les informations pour aller vers le point de destination que vous avez choisi.

**ACTIVE :** Active la route que vous voulez suivre. Le GPS déclenche automatiquement une suite de GOTO successifs pour suivre chaque segment de sa liste (voir ROUTE)

**INVERSE :** Permet d'inverser l'ordre des waypoints d'une route. Cette fonction est utilisée pour préparer une opération de retour à l'aide d'une route enregistrée dans le sens inverse. Pour opérer le retour il faudra rendre cette route ACTIVE

**DTK :** Direct Track : Direction à suivre pour aller directement d'un waypoint à un autre.

**ETE :** Temps de parcours estimé pour atteindre le waypoint désiré, en fonction de votre vitesse actuelle (t=d/v attention pas de calcul pour v=0)

**CLR :** Clear Effacement des données

**PISTE :** Idem TRACE ou TRACK

**TRACKBACK :** Macro fonction qui groupe les actions suivantes. Convertit l'enregistrement en cours (du début à la position actuelle ) en ROUTE. INVERSION de la ROUTE et ACTIVATION de la ROUTE.

**TRACEBACK :** Idem TRACKBACK

## **Réflexion par l'exemple sur les risques liés aux équipements en fixe.**

*Pascal Roumillac CDS 17*

Ceci est un témoignage, suite à un fait vécu le samedi 22 juillet dernier. Ce jour là, nous partons à deux pour une visite de la grotte de Coume Nère. La grotte de Coume Nère est un petit réseau de quelques centaines de mètres, qui s'ouvre à environ 500 mètres à vol d'oiseau au sud du célèbre gouffre de la Henne morte. Elle n'a, à ce jour, aucune jonction connue avec l'immense réseau « Trombe Henne morte » tout proche. Elle débute par une entrée horizontale de taille modeste, et le cheminement de la cavité est recoupé par 3 trois entrées verticales, le puits de Coume Nère (25 mètres), le puits des Framboisiers et le puits Bonin. Ainsi, entrés par l'accès horizontal, lors de notre progression, nous passons sous le puits de Coume Nère. Une corde y pend, d'aspect tout à fait convenable et engageant. Du bas, nous n'avons aucune visibilité sur les amarrages au dessus de nous. Il ne faut, dit-on, jamais juger les gens sur la mine et à la première apparence. La suite va nous confirmer qu'il en est de même pour les cordes...

Un peu plus tard, sortis de la grotte comme nous y étions entrés, nous décidons d'aller repérer en surface ce fameux puits de Coume Nère, très proche de l'entrée. Un petit ¼ d'heure passe et nous sommes devant l'orifice. Une corde est bien présente, sur mono plaquette...

Elle présente une gaine recuite et vermoulue. En jetant un oeil à l'amarrage suivant (moins 6 ou 7 mètres), nous voyons que 2 cordes y sont jonctionnées, et que celle du dessous semble endommagée à 50 centimètres sous l'amarrage.

N'étant pas partisan de la sélection naturelle en matière de spéléologie, je décide de déposer les cordes en place. Je rééquipe à cette fin avec notre matériel, et descend jusqu'à l'amarrage en question. Là, stupéfaction, je constate que la corde ne tient plus que sur 1 brin et 1 seul !!! Le reste est complètement cisaillé. (Voir photo) La corde, à cet endroit, ne frotte pourtant pas, et l'explication d'un tel état ne me saute pas aux yeux. Je descend encore de 7 ou 8 mètres, jusqu'à l'amarrage suivant (le dernier avant le fond). Je constate que de ce point, la visibilité sur la « tonche » au dessus, est nulle.

Voilà pour les constats. Pour les conclusions, je laisse à chacun le loisir de méditer sur les possibles conséquences d'une remontée sur un équipement en fixe dont on est dans l'impossibilité du bas, de vérifier l'état, à minima jusqu'à l'amarrage suivant.

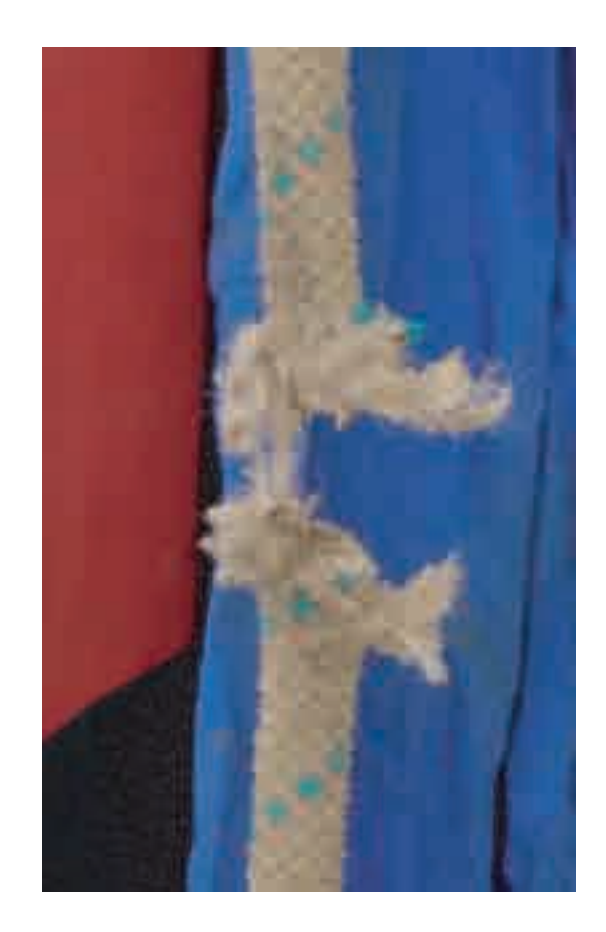

Pour la petite histoire, j'ai conservé la corde pour la photo. L'éventuel propriétaire peut la réclamer à tout moment !

## **Se préparer au BE spéléo !**

 Nicolas Clément, responsable de la formation BEES 1er degré option spéléologie pendant plusieurs années au CNSPA de Chalain, vous propose une préparation technique et physique aux différentes étapes de l'examen du Brevet d'Etat Spéléo :

- réalisation de la liste de course et préparation technique,
- test de sélection,
- préformation,
- UF technique (UF2).

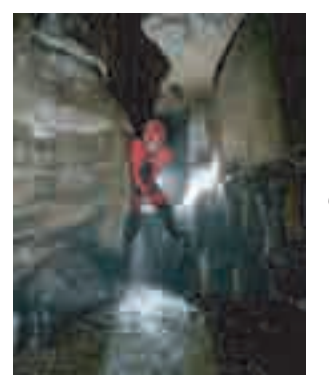

### **Choix pédagogiques**

- La formation est adaptée individuellement:

o L'enseignement dispensé prend en compte le niveau de chaque stagiaire. o Les journées de formation sont définies en fonction de l'expérience et des besoins de chacun.

- Les lieux de stage :

o Ils sont choisis parmi une dizaine de massifs répartis sur toute la France pour offrir une connaissance diversifiée des lieux de pratique.

### **Contenu pédagogique de chaque stage**

- - \* techniques d'équipement,
	- \* résistance du matériel,
	- \* limites des techniques employées,
	- \* gestion d'une exploration
	- d'envergure dans sa globalité
- Enseignement théorique :  $\overline{\phantom{a}}$  Enseignement sur le terrain :
	- \* techniques de progression,
	- \* techniques d'équipement,
	- \* techniques d'auto secours,
	- \* gestion d'une exploration d'envergure dans sa globalité,
	- \* préparation physique.

### **A qui s'adresse la formation ?**

- \* A des pratiquants.
- \* Aux titulaires du BAPAAT spéléo.

\* Aux éducateurs sportifs d'une autre activité désirant une qualification supplémentaire.

### **Calendrier**

Le calendrier est élaboré en fonction de vos demandes : o La liste de courses se prépare plutôt durant le dernier trimestre de l'année.

o Les stages sont proposés dans les périodes précédent les unités de formation du Brevet d'Etat plutôt en début de deuxième trimestre de chaque année.

### **Tarif**

- Le tarif comprend la formation pédagogique et technique incluant la mise à disposition de tout le matériel collectif (cordes, amarrages, connecteurs, kits, matériel à spiter, carbure).

- Chaque stage d'une durée de 5 jours est limité à 3 stagiaires pour un coût de 350€ par personne.

### **Accueil des mineurs : la réforme des centres de vacances**

*Jean-Pierre Holvoet*

Le décret n° 2006-923 du 26 juillet 2006 relatif à la protection des mineurs accueillis hors du domicile parental définit pas moins de sept catégories au lieu des trois précédentes :

Il s'agit pour les accueils collectifs avec hébergement :

- **Des séjours de vacances** qui se substituent aux anciens centres de vacances avec hébergement. Pour ces séjours la déclaration est obligatoire dès lors que l'effectif est de 7 mineurs (contre 12 antérieurement) pour un minimum de 4 nuits consécutives au lieu de 6.

- **Des séjours courts** d'au moins 7 mineurs, en dehors d'une famille, pour une durée d'hébergement d'une à trois nuits. La présence minimale de deux personnes d'encadrement est requise pour ces séjours quelque soit le nombre de participants.

- **Des séjours spécifiques** d'au moins 7 mineurs, âgés de six ans et plus, dès lors qu'ils sont organisés par une personne morale dont l'objet essentiel est le développement d'activités particulières. Les séjours sportifs s'inscrivent dans cette catégorie. Le taux d'encadrement sera déterminé par la nature de l'activité mais ne saurait être inférieur à deux personnes dont une personne majeure désignée comme directeur du stage. **Il convient donc désormais de déclarer tous les stages de spéléologie et de canyon organisés pour des mineurs licenciés.** Ces séjours devront être déclarés, quelle que soit la durée, dans le département du siège social de l'organisateur. Selon le Ministère de la jeunesse, des sports et de la vie associative, cette nouvelle réglementation devrait permettre de prendre en compte les spécificités du monde sportif et de pallier le manque de cadres titulaires du BEES 2, diplôme nécessaire pour assurer la direction d'un séjour accueillant des mineurs. L'article L 227-4 du cade de l'action sociale prévoit, par ailleurs, la production, par les organisateurs du séjour d'**un projet éducatif.** Il appartient aux fédérations sportives d'établir un tel projet au niveau national et aux comités régionaux et départementaux ainsi qu'aux clubs de le décliner dans le cadre de l'organisation de « leurs » séjours. Il devra préciser les conditions d'accueil de mineurs, qu'il s'agisse de l'organisation des activités sportives ou des aspects de « vie quotidienne » sur la totalité de la durée de la prise en charge des mineurs (transports, repas, conditions sanitaires, hébergement, surveillance, etc.). Pour accompagner les organisateurs dans leurs démarches, des outils seront mis à leur disposition et notamment :

> o Un vademecum rappelant l'ensemble des évolutions réglementaires ainsi que les responsabilités d'un directeur de séjour ;

> o Des fiches de déclarations des séjours prenant en compte les spécificités du milieu sportif

> o Un cahier des charges de l'organisateur de séjours sportifs

> o Un « modèle « de projet pédagogique pouvant servir de support aux associations sportives

- **Des séjours de vacances** dans une famille de deux à six mineurs, pendant leurs vacances, pour une durée d'au moins 4 nuits consécutives. (exemple : vacances à la ferme ou séjour à l'étranger). Si ce type de séjour est organisé par une personne morale dans plusieurs familles, les conditions d'effectif minimal ne sont pas pris en compte.

Pour les accueils sans hébergement on distinguera désormais :

- L'accueil de loisirs de 7 à 300 mineurs, en dehors d'une famille, pendant au moins quatorze jours consécutifs ou non au cours d'une même année sur le temps extrascolaire ou périscolaire pour une durée minimale de deux heures par journée de fonctionnement. Il se caractérise par une fréquentation régulière des mineurs inscrits auxquels il offre une diversité d'activités organisées. En sont donc exclus les clubs sportifs.

- L'accueil de jeunes de 7 à 40 mineurs, âgés de 14 ans ou plus, en dehors d'une famille, pendant au moins 14 jours consécutifs ou non au cours d'une même année et répondant à un besoin social particulier explicité dans le projet éducatif.

Enfin, il est créé une catégorie particulière : l'accueil de scoutisme d'au moins 7 mineurs, avec ou sans hébergement, organisé par une association dont l'objet est la pratique du scoutisme et bénéficiant d'un agrément national délivré par le ministre chargé de la jeunesse.

Tous ces accueils devront faire l'objet d'une déclaration préalable dont les modalités seront fixées par arrêté. Nous vous informerons dès la publication de cet arrêté.

Notez encore que désormais, tous les locaux hébergeant des mineurs doivent être obligatoirement déclarés au préfet du département où ils sont implantés. Ils doivent disposer de lieux d'activité adaptés aux conditions climatiques et de chambres d'isolement pour les malades. Les lieux de restauration doivent être conformes aux règles d'hygiène.

Cette évolution du cadre réglementaire des séjours collectifs de mineurs n'est pas sans conséquence pour toutes nos instances qui organisent des stages de spéléologie ou de canyon pour des mineurs.

La fédération française de spéléologie se doit d'accompagner l'ensemble de ses structures et clubs pour les aider dans leurs démarches de déclaration et d'organisation de stage.

Cette information y contribue, mais reste insuffisante si elle ne débouche pas sur des outils concrets.

Voilà un dossier qui devrait motiver quelques membres du comité directeur ou des commissions enseignement ...

### **Raids spéléologiques cautionnés par la F.F.S.**

*Jean-Pierre Holvoet*

### **Préambule :**

*Délégataire de service public, la Fédération française de spéléologie fixe les règles techniques de l'activité.*

*Elle entend promouvoir la spéléologie auprès de nouveaux publics, tout particulièrement les enfants et les jeunes, amenés à pénétrer le milieu souterrain à l'occasion d'épreuves multiples appelées raids spéléologiques.*

 *Le « raid spéléologique » vise, par une approche ludique, à faire découvrir, comprendre, aimer et protéger le milieu souterrain .*

*Ce projet de réglementation concourt à cette approche.*

*La fédération favorisera donc toutes les manifestations de masse et leur médiatisation dans la mesure où elles respectent nos valeurs et ne portent pas atteinte au milieu naturel.*

*En seront donc exclues toutes épreuves qui s'apparenteraient à une compétition consistant à parcourir le plus rapidement possible une cavité ou une portion de cavité avec pour seuls critères l'engagement physique et le chronomètre. En ce sens, les raids définis par la commission nationale des sports de nature du Comité national olympique et sportif français (CNOSF) comme « épreuves sportives de longue durée en milieu naturel et demandant un fort engagement notamment physique validées par un classement qui répond au temps mis pour effectuer une ou plusieurs activités (usuellement de 3 à 5) en une seule ou*  *plusieurs étapes, sur un ou plusieurs jours » sont incompatibles avec notre conception de la pratique de la spéléologie.*

### **Contexte local**

Le Comité départemental de spéléologie (CDS) est partie prenante de l'organisation du raid spéléologique.

Il participera activement au choix de la cavité et à la détermination du nombre de participants en tenant compte de la vulnérabilité de la grotte.

Seront donc exclues les cavités fragiles, ou faisant l'objet d'un classement ou d'un arrêté de biotope.

Le CDS participera également au choix des mesures de sécurité à mettre en place.

Avant le déroulement de l'épreuve une sensibilisation à la fragilité du milieu souterrain sera réalisée et un document remis à chaque participant. (intégrant la charte du spéléologue).

### **Sécurité**

Chaque participant devra posséder ou se voir fournir un matériel individuel de progression et de sécurité en bon état qui sera vérifié par des membres compétents de l'organisation. On privilégiera des casques avec éclairage leds plutôt que des éclairages à acétylène.

Les passages comportant des difficultés techniques devront être équipés à l'aide de matériel fiable et vérifié par des adhérents de la fédération ou des brevetés d'Etat, conformément aux règles préconisées par la commission enseignement de la FFS. Cet équipement devra intégrer en outre, un dispositif de sécurité (balancier …etc) destiné

à dégager rapidement un participant en difficulté si besoin.

Le franchissement de ces difficultés techniques devra se faire sous le contrôle de brevetés fédéraux ou d'Etat.

Le règlement de l'épreuve devra prévoir que les brevetés fédéraux ou d'Etat chargés de la sécurité peuvent à tout moment annuler ou interrompre l'épreuve pour des raisons de sécurité.

Un pointage des entrées et sorties des concurrents sera systématiquement réalisé.

### **Respect de l'environnement**

Le respect de l'environnement est garanti par le fait que la cavité et le parcours auront été choisis en accord avec le CDS.

Le règlement de l'épreuve devra faire expressément état de la fragilité du milieu afin d'y sensibiliser les participants. Aucun manquement aux règles de respect du milieu ne sera toléré.

Le franchissement de portions du parcours pouvant présenter un caractère de fragilité particulier devra être exceptionnel, se faire sous le contrôle de brevetés fédéraux ou d'Etat et constituer un moment émotionnellement fort du raid spéléologique.

### **Constitution de l'épreuve**

L'épreuve pourra comporter :

- La lecture d'une topographie

- Des passages faisant appel à des techniques de progression avec et/ou sans agrès.

- Un parcours nécessitant l'observation d'éléments géologiques, minéralogiques,

- Une partie d'orientation faisant appel à la lecture du paysage souterrain.

- En cas de raid multi activités, la spéléologie doit occuper une place équivalente aux autres épreuves dans la prise en compte du résultat obtenu.

### **Quelques idées de raids spéléologiques pouvant convenir à une population scolaire :**

### *La course au trésor géologique :*

Reporter sur une topographie des éléments géologiques décrits dans une liste et/ou repérés dans la cavité.

### *Course d'orientation :*

Trouver des balises dans une cavité à partir de leur positionnement sur une topographie.

### *Parcours technique :*

Aller d'un point à un autre dans une cavité en choisissant un parcours adapté au niveau technique de chacun (Nécessité d'organiser l'épreuve dans une cavité suffisamment vaste et adaptée).

### *Epreuve de démonstration technique :*

Faire accomplir un certain nombre de manœuvres dont l'efficacité et la réalisation seront appréciées par un jury.

Dans tous les cas, on recherchera des situations qui permettent aux participants de se trouver en position de découverte afin d'apprendre à « lire » une cavité, à ressentir des émotions voisines de celles des découvreurs et à s'imprégner du milieu souterrain.

> *Texte adopté par le Comité directeur de la Fédération française de spéléologie le 15 octobre 2006.*

### **Matériel technique EFS à disposition des stages:**

Le lot comprend : 4700 mètres de corde 9 mm, 2000 mètres de corde 8 mm, 1000 amarrages (plaquettes, sangles, cordelette, pitons, coinceurs), 800 mousquetons et maillons, 50 kits, matériel à spiter, matériel d'escalade, poulies, bloqueurs, matériel topographique, carbure, spits, tableaux, valise pédagogique comprenant une centaine de publications spéléologiques.

Le lot de matériel demandé, quelle que soit la quantité, est loué 1,50 € par jour et par stagiaire.

Profitez d'un matériel varié et en bon état !

Contactez : Pierre-Bernard Laussac 04 72 56 35 73 pierre-bernard.laussac@ffspeleo.fr

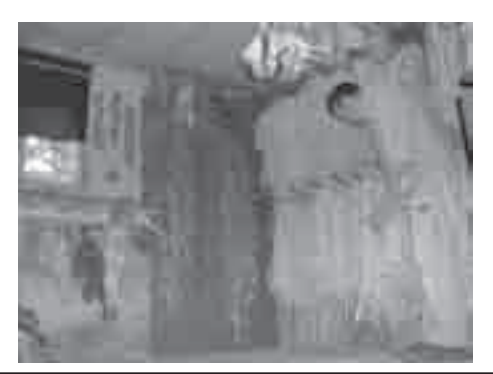

### **Quelques exemples de jeux sous terre**

*Nicolas Clément*

Pendant l'UF1 (pédagogie et public particuliers) de **La chasse aux mousquetons** la formation du BEES 1er degré option spéléologie \* Le moniteur cache des mousquetons (ou autres se déroulant au CREPS de Franche-Comté, nous abordons les jeux que l'on peut mettre en place sous terre. En effet c'est une facette de notre activité dont on parle peu. Cela peut être un moyen d'apprivoiser le milieu pour les débutants ou tout simplement de s'amuser pour les initiés.

Nous nous sommes prêtés au jeu avec l'ensemble des stagiaires de l'UF1 2005 (Vanessa, Rémi, Christophe, Alexis, Yoan, Thomas, Emmanuel, Hervé, Cédric, Alain, Franck et Romain) et proposons notre sélection…

### **Jeu du marchand**

\* Cacher au préalable des objets utilisés en spéléo (mousquetons, carbure, bouteille, etc…).

\* Rassembler les participants au centre de l'aire de jeu.

\* Vous jouez le rôle du marchand en demandant à chacun d'aller chercher dans l'espace de jeu un objet, en précisant bien de ne pas les déplacer et de galerie et du public. ne pas dire aux autres où ils se trouvent.

\* A chaque fois qu'une personne trouve un objet, déplacement des cavernicoles. vous l'envoyer en chercher un autre.

\* La partie est terminée lorsque le premier joueur a **Le roi du silence** composé le lot de matériel défini au départ.

### **Course d'orientation sous terre**

\* Placer les poinçons sous terre a des endroits mes matérialisant avec des numéros.

\* Décrire un parcours logique pour l'enchaînement des balises.

\* Envoyer chaque personne sur une balise différente pour le départ.

\* La partie est terminée quand la première personne déplacement de la chauve-souris. a fini le parcours complet de toutes les balises.

\* Repérer au préalable une carte référence de tous les poinçons correspondant à chaque numéro pour éviter les triches.

### **Relais souterrain**

\* Déterminer deux parcours composés d'obstacles bien précis pour les deux équipes.

\* La course se passe sous forme de relais, et la première équipe qui termine a gagné.

\* Variante : faire le même parcours avec un verre d'eau pour favoriser l'équilibre.

objets) dans la cavité.

\* Chaque participant ou équipe part à la recherche des mousquetons.

\* L'objet trouvé ne doit pas être déplacé.

\* Le joueur explique au moniteur où se trouve précisément l'objet.

#### **Quiz spéléo**

\* Le moniteur pose des questions sur la spéléo (de préférence sur les thèmes abordés pendant la séance) à chaque équipe.

\* L'équipe victorieuse est celle qui a rapporté le plus de bonnes réponses.

### **Déplacement dans le noir**

\* Le jeu consiste à se déplacer dans le noir à tâtons.

\* La progression peut-être debout, à quatre pattes, en rampant en fonction de la configuration de la

Le jeu permet de sensibiliser le public au

\* Le jeu consiste à rester dans le noir sans bouger et sans faire de bruit pendant le plus longtemps possible.

précis et le marquer sur une topo de la cavité en faire entendre : le silence des concrétions actives, \* On choisira le lieu en fonction de ce que l'on veut une rivière, un courant d'air, etc…

### **Le jeu de la chauve-souris**

\* Le jeu consiste à se déplacer dans le noir d'un point A à un point B en utilisant le « système » de

\* Pour cela les membres du groupe constituent des obstacles sur le parcours que doit éviter la personne qui joue le rôle de la chauve-souris ;

\* Pour les éviter, la chauve-souris émet des sons (un bip) que les obstacles émettent à leur tour.

\* En fonction des bips émis par les membres du groupe, la chauve-souris doit clôturer son parcours sans toucher les obstacles.

\* Le point d'arrivée peut-être symbolisé par une corde tendue au niveau de la taille.

### **Le touche pas l'eau**

\* Progresser sans toucher l'eau.

\* Apprendre l'opposition et travailler l'équilibre.

### **Kim entend**

\* Reconnaître des sons familiers dans le noir : papier, reconstruit sa pyramide sans erreur a gagné. combinaison, cuillère, etc…).

\* Le jeu peut se faire en équipe ou en individuel.

### **Cache-cache dans le noir**

\* Dans un périmètre délimité, chaque membre du groupe se cache et éteint sa lumière.

\* Le chercheur doit retrouver ses coéquipiers dans le noir.

### **Cache-cache avec lumière**

\* Chaque membre du groupe va se cacher.

\* Le chercheur doit retrouver ses coéquipiers avec premier. la lumière.

### **Le jeu du béret**

\* Faire deux équipes avec un nombre identique de minutes. joueurs.

\* Chaque membre du groupe choisi un numéro de 1 à …

\* Les équipes sont dans le noir face à face espacées d'une dizaine de mètres.

\* Le béret (une couverture de survie par exemple) est l'étincelle avec la main. placé entre les deux équipes.

\* A l'appel de leur numéro, chaque joueur essaye enfants. de ramener le béret dans son camp sans se faire attraper.

camp, un point si le joueur rattrape celui qui tient la etc…). couverture.

### **Le jeu du caillou**

\* Assis en cercle de manière à ce qu'on puisse se de couleur (on choisit une couleur par équipe). faire passer un objet de main en main.

participants.

\* Le moniteur choisi un caillou de forme plus ou moins particulière selon qu'il veut rendre le jeu plus **Atelier poterie** ou moins difficile.

\* Dans le noir, il fait passer le caillou à la personne afin de réaliser une scène. située à sa droite, qui le touche pour essayer de \* Chaque enfant décide et choisit un objet à réaliser. mémoriser sa forme et le fait passer à son voisin de \* Mise en place des sculptures sur la scène. droite.

\* Une fois que le caillou revient à l'animateur, celui ci **Le Lucky-lucke** le dépose parmi le tas de cailloux situé au centre du cercle.

\* On rallume, et le premier qui retrouve le caillou a gagné.

### **Le jeu des pyramides**

\* On fait deux équipes (cela fonctionne aussi avec Déroulement : une, mais il faut délimiter le temps pour reconstruire la pyramide).

\* Chaque équipe s'assoit en cercle. On construit une pyramide au centre du cercle, à l'aide de cailloux.

\* Chaque équipe mémorise sa pyramide.

\* On éteint la lumière.

pierres parmi d'autres disposées au sol.

\* On rallume la lumière. La première équipe qui

### **1, 2, 3 soleil**

\* Le moniteur se place face au groupe éloigné de 15 à 20 mètres

\* On éteint la lumière

\* Le moniteur dit « 1, 2, 3 soleil » et rallume sa lampe. Le groupe avance dans le noir et ne doit plus bouger lorsque la lampe s'allume. Celui qui est vu en train de bouger retourne au point de départ.

\* Le gagnant est celui qui touche le moniteur le

### **Le jeu du briquet**

\* On plonge le groupe dans le noir pendant quelques

\* On demande à un enfant de « danser » (il gesticule).

\* Le moniteur éclaire le danseur avec l'étincelle d'un briquet vidé de son gaz. On cache au spectateur

\* On obtient l'effet stroboscopique qui amuse les

### **Jeu du rébus**

\* Un point pour la couverture ramenée dans son \* On choisit un mot lié au milieu (méandre, stalactite,

\* On décompose le mot en syllabe de manière à recomposer le mot par rébus.

\* Chaque syllabe est marquée sur un bout de papier

\* On cache les bouts de papier.

\* On dispose un tas de cailloux au milieu des \* Les enfants doivent chercher par équipe les bouts de papier pour reconstruire le mot.

\* Définir un thème (caverne, animaux, village, etc…)

Moyens : mise en place d'une main courante avec points intermédiaires ou sans nœud. Il faut que la corde soit tendue sans danger à proximité.

Objectifs : utilisation des longes ouverture et fermeture des mousquetons.

\* Tout le monde s'aligne à égale distance de la corde. Les longes sont fixées de chaque côté du baudrier sur les portes matériels.

\* Le moniteur démonte les pyramides et pose les ouverture du mousqueton vers soi) le plus rapidement \* Le but est de décrocher les mousquetons de longes du baudrier et de les rattacher correctement sur la main courante (doigt du mousqueton bien fermé et possible.

## **Equipement de protection Individuels (EPI) : on en est où ?**

*Marc Jouin, chargé de mission pour l'EFS sur les EPI*

### *Rappel des événements :*

**2004 :** Mise en place de la norme expérimentale. Un appel avait été fait pour que des remarques soient faites, par rapport à sa mise en œuvre, sur le texte de cette Norme Expérimentale.

### **Juin/septembre 2006**

Une série de réunions entre les intervenants de la commission de normalisation (Fédérations, Professionnels, Ministères,…) était prévue afin que soit étudié l'ensemble de ces remarques.

Les nombreuses observations et inquiétudes émises par les spéléos ont été transmises à l'AFNOR au cours de ces réunions.

Ainsi la FFS a été la seule à proposer des modifications de fond de la norme expérimentale :

- Le matériel spéléo étant, dans les clubs, utilisé avec une fréquence assez faible, nous avions demandé que soit pris en compte le nombre de sorties faite par le matériel plutôt que le seul critère de l'âge du matériel.

- Pour les appareils mécaniques (hors textiles) : demande à ce que des critères d'usure soient seuls pris en compte pour la décision de mise au rebut du matériel (au lieu de se faire imposer une durée de vie par le fabricant).

- Définition d'un nouveau mode de gestion pour le matériel laissé en fixe sous terre.

- Demande que soit prévu le remplacement des pièces d'usure.

- Demande à ce que les fabricants, à défaut d'une identification permanente, proposent un mode de marquage dans la notice d'utilisation.

- Demande a ce que soient précisés des critères pour la nomination des contrôleurs d'EPI.

Deux réunions ont été nécessaires pour discuter de ces points.

La plupart ont été refusés (sauf le point sur les équipements en fixe pour lesquels la norme ne s'applique pas et le chapitre concernant les pièces d'usures qui a été ajouté).

### **Octobre 2006 :**

Suite à ces réunions, le texte de la norme expérimentale a été mis à jour et soumis à un vote des membres de la commission de normalisation. Sur 14 votants, seule la FFS a voté contre… nous n'étions pourtant pas les seuls utilisateurs représentés dans cette commission !!

A croire que « pondre » une norme qui ne répond à aucun besoin est un loisir pour certains…

Le texte provisoire à donc été validé par la commission : la statut de la norme passe de « Norme Expérimentale » (XP S72 701) à un « Avant Projet de Norme Française » (PR NF S72 701).

### **Novembre - Décembre 2006 :**

Nous sommes maintenant au stade de l'enquête probatoire : durant cette phase la procédure de normalisation nous permet d'émettre de nouvelles remarques sur l'avant projet de la norme. Il faut bien savoir que ce texte « Avant projet » est sur le fond, quasiment identique à la Norme Expérimentale qui a été publiée en 2004.

Nous avons jusqu'au 20 décembre 2006 pour émettre notre avis sur ce texte.

### **Janvier 2007 :**

En fonction des résultats de l'enquête probatoire, une réunion de dépouillement sera éventuellement décidée, au cours de laquelle toutes les remarques seront à nouveaux examinées afin de rédiger et de voter l'acceptation du texte définitif.

Dès que la validation du texte définitif aura lieu ; la norme sera d'application volontaire. Ceci signifie que son application ne sera pas obligatoire. En revanche, les pouvoirs publics peuvent la rendre obligatoire (publication d'un décret).

Ceci dit, les normes étant sensées décrire les règles de l'art de nos activités… il est clairement recommandé de les appliquer.

### **Les perles du magasinier**

*Nicolas Clément*

Les utilisateurs du matériel EFS manquent parfois de sérieux, dans la restitution du matériel. Ce manque de rigueur entraîne du désagrément et une charge supplémentaire de travail au responsable du lot de matériel. Voilà quelques perles que j'ai pu relever durant neuf années de gestion.

### **A propos de la perte et du remplacement :**

- Remplacement d'un mousqueton perdu ou échangé par un modèle différent et de préférence en mauvais état ou de valeur inférieure.

- Les mousquetons ne sont malheureusement pas deux cas isolés : on échange aussi les sangles, les kits, et les cordes.

Je profite de ces exemples pour rappeler que le projet de norme sur la gestion des EPI, impose la traçabilité du produit. Donc tout matériel n'appartenant pas à l'EFS n'est jamais incorporé dans le lot.

### **A propos du nettoyage :**

Tout type de matériel (corde, mousquetons, kits, etc.) est revenu un jour ou l'autre sale. Quelques idées pour les feignants :

- Le matériel de topographie non nettoyé dans un étui propre

- Deux ou trois mousquetons (ou plaquettes) sales au milieu des propres

- Les kits lavés à l'extérieur mais pas à l'intérieur

- « votre attention s'il vous plaît pour LE gagnant toutes catégories » : le bidon étanche. Bidon terreux, vide mais non nettoyé, avec les restes de repas, vide mais moisi. Quelles solutions ? Dois-je fournir le liquide vaisselle et l'éponge ? Demander une subvention exceptionnelle pour l'achat d'un lave vaisselle ?

### **A propos de cordes abîmées :**

- Corde tonchée non précisé au responsable. Cela fait désordre quand le responsable du stage suivant emprunte le matériel.

- Corde coupée où les marquages ont été enlevés ? Cela part d'un bon sentiment, mais toujours à cause de la gestion des EPI, je dois connaître «l'immatriculation de la corde». Donc merci de ne pas enlever les marquages aux extrémités.

### **A propos de la mauvaise gestion de la chaux :**

- le bidon impossible à nettoyer après avoir mis de la chaux à l'intérieur. En principe c'est la poubelle de chaux qui éclate dans le bidon.

- Les bananes de carbure remplies de chaux à la place du carbure.

- Les mousquetons détériorés à cause d'un contact avec la chaux.

### **A propos du rangement et du tri :**

- Une corde lovée en deux ou trois écheveaux a souvent le malin plaisir de se coincer sous les autres cordes et de ce fait de se délover intempestivement. Ce n'est pas anodin lorsqu'on manipule des centaines de mètres de cordes pour le transport et le rangement. Merci de les lover d'un seul tenant.

- La terminaison du lovage non serré ne résiste pas au chargement, déchargement et rangement. Quel plaisir de recevoir 200 ou 300 m de cordes délovées… cela permet de muscler mes petits bras.

- Les mousquetons de différents modèles sur une même chaîne. C'est parfait pour un inventaire foireux. Même effet lorsque la chaîne comprend 8, 9, 11, ou 12 mousquetons au lieu de 10.

- Le remplacement de la plaquette perdue par une plaquette inconnue. Comme le berger qui connaît toutes ses brebis (malgré le nombre élevé de têtes), l'amarrage ne faisant pas partie du troupeau est isolé.

### **D'autres exemples :**

- Le bidon étanche qui se transforme en bidon non étanche : plus de couvercle, absence de joint, incompatibilité entre le couvercle et le bidon. Il ne manque que le bidon percé et j'ai la totale !

- Le tableau Velléda ne revient pas toujours ou plusieurs mois après.

- A la réception du tableau je peux parfois avoir des renseignements sur le stage grâce à l'utilisation de feutres indélébiles. Si j'ai besoin d'infos, je préfère consulter le CR que manipuler l'éponge avec un détergent puissant.

La divergence d'avis dans l'équipe d'encadrement. Le responsable passe commande d'une liste précise et un cadre du stage reproche le manque de matériel non réservé par le responsable.

Voilà une liste non exhaustive. Je ne lance pas un concours : vous n'êtes pas obligé de faire preuve d'originalité ou d'imagination pour être sélectionné dans la prochaine édition des perles du magasinier !

### **L'expérience acquise en spéléologie dans le cadre associatif reconnue par la validation des acquis de l'expérience (VAE)**

### *Claude Roche*

La VAE est depuis 2002 un droit inscrit dans le Code du travail qui permet à toute personne, quels que soient son âge, son niveau d'études, son statut, de demander la validation de son expérience professionnelle.

La seule condition requise est d'avoir exercé une activité d'une durée de trois ans en rapport avec la finalité du diplôme visé.

Depuis le 2 mai 2006 un arrêté permet d'obtenir la partie spécifique du brevet d'État option spéléologie du 1er degré sous réserve du respect des dispositions suivantes :

Arrêté du 2 mai 2006 modifiant l'arrêté du 19 avril 1996 fixant les conditions d'obtention de la formation spécifique du brevet d'État d'éducateur sportif du premier degré option « spéléologie »

Le candidat à l'obtention du brevet d'État d'éducateur sportif du premier degré, option « spéléologie », par la voie de la validation des acquis de l'expérience doit satisfaire :

### *I. - Aux exigences techniques préalables suivantes :*

a) Présentation d'une liste de courses en spéléologie telle que définie à l'annexe II.2 du présent arrêté ;

b) Le candidat doit obligatoirement avoir suivi avec succès la partie du programme de formation correspondant à l'unité de formation (UF) 5 « descente de canyons », mentionnée à l'article 8 du présent arrêté et dont le contenu est défini à l'annexe III. (ci-dessous).

### *II. - À une mise en situation professionnelle qui comprend :*

a) Une mise en situation pratique correspondant à :

- des exercices de démonstration sous terre portant sur la maîtrise des techniques de sécurité (durée : 30 à 45 mn) ;

- l'encadrement d'une séance sous terre avec un groupe, suivi d'une analyse de cette séance portant sur son organisation, sa conduite, les dispositions prises pour en assurer la sécurité ;

b) Un entretien : le candidat doit faire la preuve de ses compétences à évoluer en milieu souterrain et, à partir de la liste de courses en spéléologie, de son vécu spéléologique.

Cette mise en situation permet de valider l'épreuve technique (épreuve C) de l'examen du brevet d'État d'éducateur sportif option « spéléologie, tel que précisé dans le présent arrêté ».

### **ANNEXE III UF 5 canyon (durée 50 h)**

1. Pour l'inscription à cette UF, le candidat devra fournir une attestation de natation portant sur les capacités suivantes : nager 50 m avec combinaison néoprène ; récupération en apnée et en combinaison néoprène du matériel à 3 m de profondeur ; remorquage d'une personne en combinaison néoprène sur 20 m.

Cette attestation doit être établie par une personne titulaire du BEES des activités de la natation.

2. Une liste de courses comprenant dix courses en canyon, précisant le lieu de pratique, le contexte de la course (débit, morphologie, équipement, exploration en première ou encadrement) et la date. La liste est certifiée exacte par le candidat.

3. Contenu de formation pratique (quarante heures)

3.1. Équipement et progression (vingt-cinq heures) :

- éléments aquatiques ;
- utilisation du matériel.
- 3.2. Techniques d'auto-secours (quinze heures).
- 4. Contenu de formation théorique (dix heures).
- 4.1. Préparation d'une sortie (une heure).
- 4.2. Milieu aquatique (deux heures).

4.3. Environnement physique et biotope (trois heures).

4.4. Environnement réglementaire (deux heures).

4.5. Secourisme (deux heures).

5. Pour valider l'unité de formation « descente de canyons », le candidat devra obtenir une note globale supérieure ou égale à 10.

### **Quelques renseignements pratiques**

L'expérience à valider doit être décrite et portée dans un dossier à retirer à la Direction régionale et départementale de la Jeunesse et des Sports dont dépend le candidat.

La demande de validation peut porter sur la partie spéléologie et/ou sur la partie commune du brevet d'État.

Pour tous renseignements complémentaires joindre Claude Roche, Directeur technique national à l'adresse : ffs.dtn@wanadoo.fr

### **La pente en topographie**

 *Christophe Prévot*

Tous les cadres ont suivi, durant leurs cursus de formation, des « cours » de topographie, mais malheureusement la notion de pente a toujours été très floue dans l'esprit de beaucoup. En effet, les ouvrages de référence qui traitent de topographie souterraine (Techniques de la Spéléologie Alpine de 1973 et de 1986, Dossiers Instructions de topographie de 1982 et de 1998) sont peu clairs à ce sujet. Cet article tente d'établir le plus clairement possible les choses sans aller trop loin dans les compétences mathématiques prérequises.

### **1. Définition de la notion de pente**

La pente est « *l'inclinaison du terrain par rapport à l'horizontale (ou le rapport de la dénivellation entre deux points du terrain à la distance horizontale entre ces points* » (La carte, lecture et utilisation). En géomorphologie elle est même définie plus précisément comme étant la « tangente trigonométrique (exprimée par une fraction ou en pourcentage) de l'angle formé avec le plan horizontal » (Le Trésor de la Langue Française informatisé). En mathématiques il s'agit, pour une droite affine y = ax + b, de son coefficient directeur a, qui correspond à la tangente de l'angle formé avec l'axe « horizontal » des abscisses.

Ces trois définitions sont, en fait, l'expression du même concept qui consiste à considérer le quotient d'une dénivellation (longueur à la verticale) par la distance horizontale correspondante, ces deux distances devant être exprimées avec la même unité de mesure. Il est ainsi aisé de calculer la pente moyenne P entre deux points d'après une carte, en divisant la différence d'altitude des deux points par leur distance horizontale (obtenue en mesurant en ligne droite la distance entre les deux points sur la carte et en la divisant par l'échelle de la carte). Par habitude cette pente P est exprimé en

pourcentage, ceci se faisant la en multipliant par 100 (car une pente de Y est une pente de Y x 100 %). Cela permet « de se représenter » la dénivellation pour 100 mètres à l'horizontal.

### *Exemple 1 :*

*Sur une carte d'échelle 1 25 000, la distance mesurée en ligne droite entre 2 points est de 8,3 cm alors que leur différence d'altitude est de 250 m. 1° Distance horizontale réelle : D = 8,3 cm ÷ (1÷25000) D = 8,3 cm ÷ 0,000 04 D = 207 500 cm = 2 070,5 m 2° Pente moyenne du terrain : <sup>P</sup> <sup>=</sup> <sup>250</sup> <sup>m</sup> 2 070,5 m P 0,120 744 P 0,121 <sup>P</sup> 12,1 <sup>100</sup> 12,1 % Conclusion : Sur ce terrain il y a une différence moyenne d'altitude de 12,1 m pour 100 m horizontaux*

*Remarque :* Lors de la détermination de la pente P, le résultat obtenu est compris entre 0 et l'infini (∞). En effet, si le parcours est horizontal alors la dénivellation est nulle donc P = 0. Si le parcours est vertical alors la longueur horizontale est nulle et donc  $P = ∞$ . Une pente de 1 (i.e. 100 %) correspond à un parcours « s'élevant » de 100 m pour une longueur horizontale (imaginaire) de 100 m.

*ATTENTION ! Certaines personnes utilisent une autre définition basée sur le sinus de l'angle avec l'horizontal (qui correspond au quotient de la dénivellation par la distance parcourue !) ce qui engendre de nombreuses confusions. C'est malheureusement cette définition qui apparaît dans quelques dictionnaires…* 

*Cet article se voulant conforme au principe exposé précédemment, ce n'est pas cette définition qui est retenue.*

### **2. Détermination de l'angle correspondant à une pente**

La pente n'est pas un angle… Néanmoins, elle est peu pratique à manipuler vu les valeurs qu'elle peut prendre (de 0 à l'infini). Elle peut être rapportée à un angle  $\alpha$  (compris entre l'angle nul pour l'horizontal et l'angle droit pour la verticale) exprimé de préférence

en degré (unité de mesure d'angles usuelle et en usage dans le Système international d'unités, notée °) en utilisant la fonction mathématique tangente (tan) et sa réciproque arctan car la pente est la tangente de l'angle d'où P = tan  $\alpha$  et réciproquement  $\alpha$  = arctan P.

### *Exemple 3 :*

*- Une pente de 12,1 % correspond à un angle <sup>α</sup> de 6,9° car arctan( 12,1 ÷ 100 ) ≈ 6,9° ; - Une pente de 3 % correspond à un angle α de 1,7° car arctan( 3 ÷ 100 ) ≈ 1,7° ; - Une pente de 254 % correspond à un angle <sup>α</sup> de 68,5° car arctan( 254 ÷ 100 ) ≈ 68,5° ; - Inversement un angle de 45° correspond à une pente de 100 % car tan( 45° ) = 1 = 100 %.*

### **3. Mesure de pente sur le terrain**

Il existe des appareils de mesure « tout fait » pour déterminer des pentes moyennes de terrain mais il est également possible de construire un appareil avec un fil à plomb et un rapporteur.

*a- Le clinomètre* (« appareil indiquant l'inclinaison d'une ligne ou d'un plan par rapport à un plan horizontal », Le Trésor de la Langue Française informatisé) permet de lire directement une pente négative ou positive par visée. La lecture de la pente se fait en pourcentages mais aussi avec l'angle correspondant en degrés. L'appareil est précis et il n'y a qu'à reporter la valeur lue. Les informations lues sont d'ailleurs conformes aux principes exposés précédemment (i.e. pente de 100 % pour un angle de 45°).

*b- Le rapporteur et le fil à plomb* permettent de mesurer l'angle correspondant à une pente. Ils sont d'utilisation plus complexe ; on peut soit aligner « le 0 et le 180 » du rapporteur sur le fil *mais la valeur lue n'est pas l'angle correspondant à la pente* (elle est appelée ici la «copente» par analogie à la colatitude), soit aligner le centre du rapporteur et «le 90» sur le fil et lire l'angle.

fil à plomb

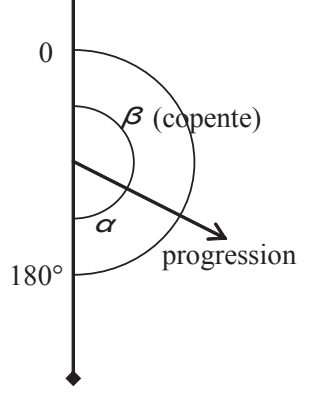

*La «copente» β, angle compris entre 0° et 180°, est lue sur le rapporteur. L'angle réel α de l'inclinaison est <sup>α</sup> = 90 – β (résultat avec le signe + pour une montée et – pour une descente).* 

*La valeur de l'angle α, correspondant à la pente, est directement lu sur le rapporteur.*

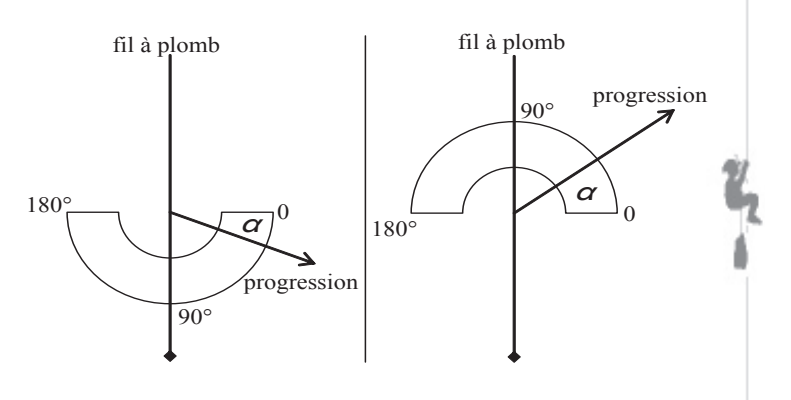

*c- Remarque :* dans l'ouvrage *Techniques de la Spéléologie Alpine* (édition de 1986) les auteurs montrent au chapitre 2.3.1 l'utilisation de la TOPOCHAIX, appareil composé d'un fil à plomb et d'un rapporteur gradué de –90° à +90° ! Cette méthode peut être reproduite avec un rapporteur normal en considérant que l'angle correspondant à la pente sera alors égal à « angle lu – 90 » si « le 0 et le 180 » du rapporteur sont alignés avec le fil de relevé topographique, « le 0 » étant placé vers le sens de progression.

Dans le cadre d'une utilisation avec rapporteur il est fortement conseillé de privilégier un rapporteur semi-circulaire (angles de 0° à 180°) gradué dans les deux sens afin de pouvoir toujours considérer la « bonne » origine (0°) et d'éviter les rapporteurs circulaires (angles de 0° à 360°).

### **4. Remarques :**

L'usage des unités de mesures dans les calculs est conforme aux normes AFNOR en vigueur ainsi qu'aux « nouveaux » programmes d'enseignement des mathématiques au collège de 2004 (6e) et 2005 (5e et 4e).

### *Rappels de mathématiques :*

*- Echelle e :* quotient entre la distance sur la carte Dc et la distance réelle Dr exprimées dans la même unité de mesure. Elle est traditionnellement notée sous forme fractionnaire de numérateur 1. Les trois relations mathématiques sont :

 $e = Dc/Dr$ ;  $Dc = e \times Dr$ ;  $Dr = Dc/e$ .

*- Fonctions trigonométriques :* ce sont le sinus (noté sin), le cosinus (noté cos), et la tangente (notée tan). Elles nécessitent l'usage d'une calculatrice ou de tables de valeurs. Il en va de même pour leurs réciproques (arcsin, parfois asn ou sin-1 ; arccos, parfois acs ou cos<sup>-1</sup>; arctan, parfois atn ou tan<sup>-1</sup>).

*- Pourcentage :* coefficient exprimé en centièmes. Par exemple, un coefficient de 0,50 s'écrit aussi 50/ 100 ou 50 %.

*- Quotient :* résultat de la division. Le quotient de a par b peut se noter indifféremment  $\frac{a}{b}$  ou a / b ou  $a \div b$ . b

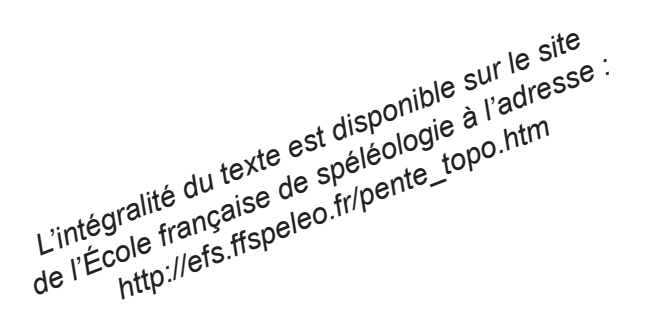

### *Bibliographie :*

*- La carte, lecture et utilisation,* IGN, PARIS, 1988 *- Le Système international d'unités (SI)*, BIPM ; http://www1.bipm.org/fr/si

*- Le Trésor de la Langue Française informatisé*, CNRS et université de Nancy 2 ; http://atilf.atilf.fr

*- Recueil de Normes Françaises : Mathématiques,* AFNOR, PARIS, 1996

- CHIRON , LINGER , RIGALDIE : *Information Topographie*, in : « Dossier Instruction EFS », EFS, LYON, 1982

- HOLVOET , LIMAGNE : *Orientation, étude de cartes*, in : « Dossier Instruction EFS », EFS, LYON, 1986

- MARBACH , ROCOURT : *Techniques de la Spéléologie Alpine*, 2e édition, CHORANCHE, 1986

- PROPHETE : *Topographie souterraine*, in : « Dossier Instruction EFS », EFS, LYON, 1998

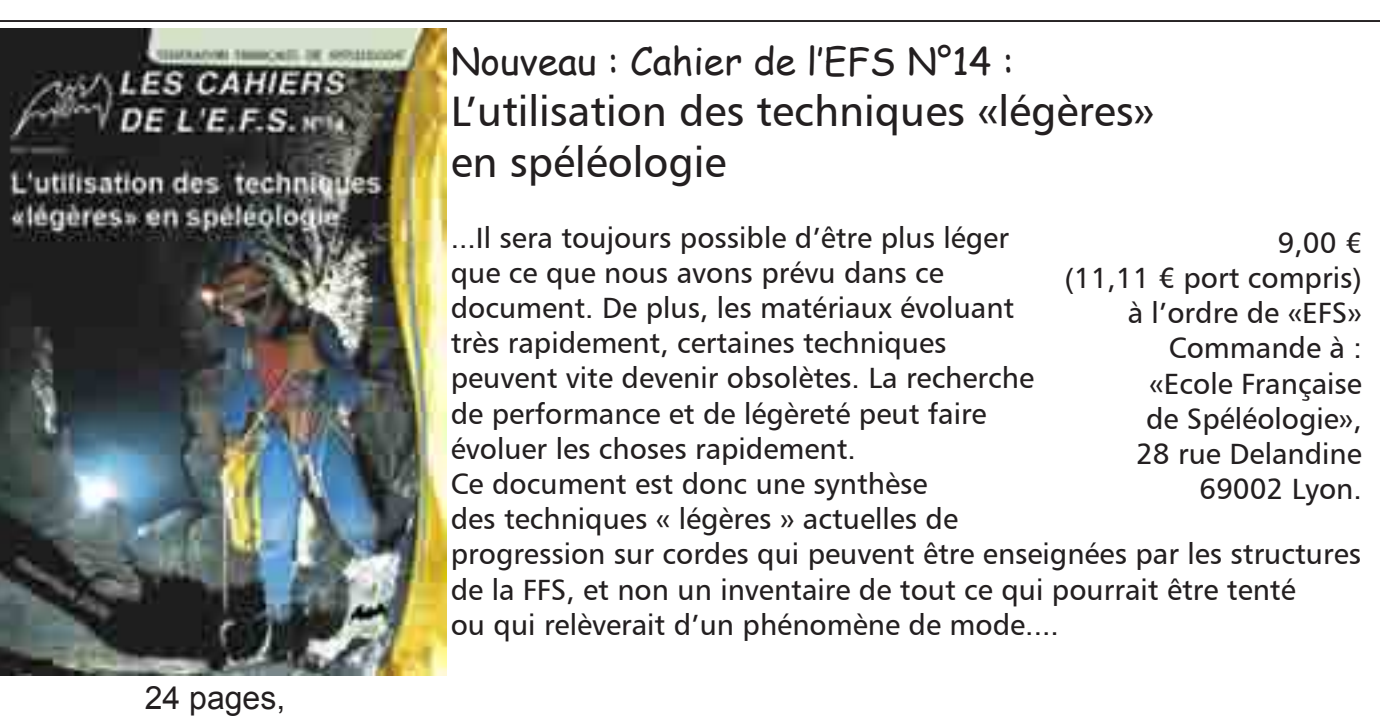

Tout en couleur, de nombreuses photos

**Cher lecteur,**

**vous voulez recevoir gratuitement et à domicile info-EFS ?**

**Renvoyez à l'EFS le C.R. d'activité de cadre joint au présent fascicule... même si vous n'avez fait aucun encadrement !**

**Alors, faites le dès maintenant !**

**Merci !**

**ISSN 0986-8569**